# Package 'ra4bayesmeta'

October 6, 2023

<span id="page-0-0"></span>Type Package

Title Reference Analysis for Bayesian Meta-Analysis

Version 1.0-8

Date 2023-10-06

Author Manuela Ott [aut, cre], Malgorzata Roos [aut]

Maintainer Manuela Ott <manuela.c.ott@gmail.com>

Description Functionality for performing a principled reference analysis in the Bayesian normalnormal hierarchical model used for Bayesian meta-analysis, as described in Ott, Plum-mer and Roos (2021) [<doi:10.1002/sim.9076>](https://doi.org/10.1002/sim.9076). Computes a reference posterior, induced by a minimally informative improper reference prior for the between-study (heterogeneity) standard deviation. Determines additional proper anti-conservative (and conservative) prior benchmarks. Includes functions for reference analyses at both the posterior and the prior level, which, given the data, quantify the informativeness of a heterogeneity prior of interest relative to the minimally informative reference prior and the proper prior benchmarks. The functions operate on data sets which are compatible with the 'bayesmeta' package.

**Depends** bayesmeta,  $R$  ( $>= 3.5.0$ )

License GPL  $(>= 2)$ 

NeedsCompilation no

Repository CRAN

Date/Publication 2023-10-06 20:40:02 UTC

# R topics documented:

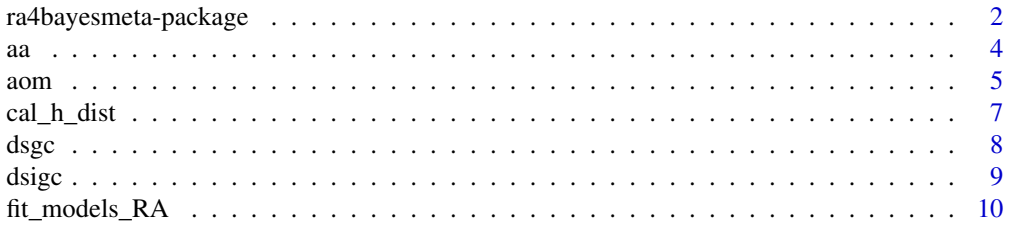

<span id="page-1-0"></span>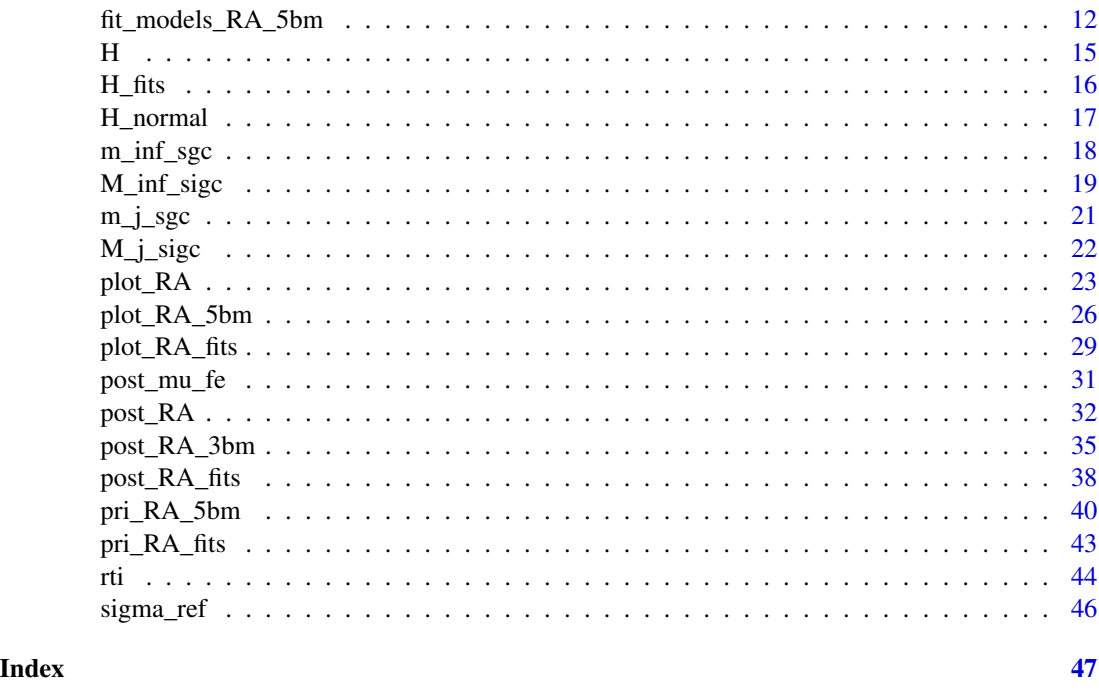

ra4bayesmeta-package *Reference Analysis for Bayesian Meta-Analysis*

# **Description**

Functionality for performing a principled reference analysis in the Bayesian normal-normal hierarchical model (NNHM) used for Bayesian meta-analysis. Focuses on the choice of the prior for the between-study (heterogeneity) standard deviation  $\tau$ . Implements the methodology proposed in Ott et al. (2021).

The posterior reference analysis applies the Hellinger distance to quantify the informativeness of an actual heterogeneity prior of interest by comparing the corresponding marginal posteriors (for different parameters in the NNHM) with posterior benchmarks. The prior reference analysis quantifies the informativeness of an actual heterogeneity prior given the data by computing its Hellinger distance to prior benchmarks.

The main posterior benchmark used is Jeffreys reference posterior induced by a minimally informative improper reference prior (denoted by J) for the heterogeneity. Two alternative proposals for additional posterior benchmarks are implemented. The first, simpler proposal is described in Ott et al. (2021) and uses a benchmark induced by an anti-conservative half-normal heterogeneity prior (denoted by HN0). This benchmark allows us to discriminate between anti-conservative and conservative heterogeneity priors with respect to the reference prior. The second, more involved proposal is introduced in the Supplementary Material of Ott et al. (2021) and uses up to four additional benchmarks induced by proper priors. These benchmarks allow us to discriminate between strongly anti-conservative, reference affine, and strongly conservative heterogeneity priors. All four benchmark priors belong to two closely related parametric families, the so-called "square-root

# ra4bayesmeta-package 3

generalized conventional" (SGC) and "inverse square-root generalized conventional" (SIGC) distributions, which are derived from prior distributions for variance components described in Berger  $\&$ Deely (1988). Note that most of these prior benchmarks also depend on the data set considered.

Functions which implement this second proposal use 3 benchmarks for the posterior reference analysis (Jeffreys reference posterior and two additional benchmarks induced by a highly anticonservative heterogeneity prior SGC( $m_{inf}$ ) and a highly conservative heterogeneity prior SIGC( $M_{inf}$ ), respectively) and 5 benchmarks for the prior reference analysis (Jeffreys reference prior and 4 proper priors) and have a corresponding suffix \_3bm or \_5bm. The corresponding functions without such a suffix implement the first proposal based on 2 heterogeneity benchmark priors (the half-normal and Jeffreys reference prior).

The main functions post\_RA and post\_RA\_3bm perform the reference analysis at the posterior level based on a data frame as input. The functions fit\_models\_RA and fit\_models\_RA\_5bm compute the benchmark heterogeneity priors and corresponding (marginal) posteriors for a given data frame. The more flexible functions post\_RA\_fits and pri\_RA\_fits perform the reference analysis at the posterior level and prior level based on the provided benchmark and actual model fits (of class bayesmeta), so that alternative benchmarks heterogeneity priors can also be used. Functions for plotting the densities of the heterogeneity priors and marginal posteriors for different parameters are also provided. The functions operate on data frames which are compatible with the bayesmeta R package on CRAN.

#### Details

Package: ra4bayesmeta

Type: Package Title: Reference Analysis for Bayesian Meta-Analysis Version: 1.0-8 Date: 2023-10-06 Author: Manuela Ott [aut, cre], Malgorzata Roos [aut] Maintainer: Manuela Ott <manuela.c.ott@gmail.com> Depends: bayesmeta License: GPL (>=2)

#### Author(s)

Manuela Ott, Malgorzata Roos Maintainer: Manuela Ott <manuela.c.ott@gmail.com>

# References

Ott, M., Plummer, M., Roos, M. (2021). How vague is vague? How informative is informative? Reference analysis for Bayesian meta-analysis. *Statistics in Medicine* 40, 4505–4521. [doi:10.1002/](https://doi.org/10.1002/sim.9076) [sim.9076](https://doi.org/10.1002/sim.9076)

Ott, M., Plummer, M., Roos, M. (2021). Supplementary Material: How vague is vague? How informative is informative? Reference analysis for Bayesian meta-analysis. *Statistics in Medicine*. [doi:10.1002/sim.9076](https://doi.org/10.1002/sim.9076)

Berger, J. O., Deely, J. (1988). A Bayesian approach to ranking and selection of related means with alternatives to analysis-of-variance methodology. *Journal of the American Statistical Association* 83(402), 364–373.

# Examples

```
# auricular acupuncture (AA) data set
data(aa)
# it takes several seconds to run each of the following functions
# posterior reference analysis
# for standard HN and HC heterogeneity priors
# using the HN0 and J benchmarks
post_RA(df=aa, tau.prior=
               list(function(t)dhalfnormal(t, scale=1),
                    function(t)dhalfcauchy(t, scale=1)))
# posterior reference analysis
# for standard HN and HC heterogeneity priors
# using 3 benchmarks (SGC(m_inf), J and SIGC(M_inf) priors)
post_RA_3bm(df=aa, tau.prior=
                   list(function(t)dhalfnormal(t, scale=1),
                        function(t)dhalfcauchy(t, scale=1)))
# plot the marginal posteriors for the effect mu
# using the HN0 and J benchmarks
plot_RA(df=aa, tau.prior=
               list(function(t)dhalfnormal(t, scale=1),
                    function(t)dhalfcauchy(t, scale=1)),
        type="post.mu", xlim=c(-1,1.5), ylim=c(0,2.5),
       legend=TRUE, legend.tau.prior=c("HN(1)", "HC(1)"))
```
aa *Auricular acupuncture data*

#### Description

Meta-analysis data set including 4 randomized, controlled trials comparing treatment completion among cocaine dependents treated with auricular acupuncture versus sham acupuncture.

# Usage

data(aa)

<span id="page-3-0"></span>

<span id="page-4-0"></span>aomhann an t-Imrìogadh anns an t-Imrìogadh anns an t-Imrìogadh anns an t-Imrìogadh an t-Imrìogadh anns an t-Imrìogadh an t-Imrìogadh an t-Imrìogadh anns an t-Imrìogadh anns an t-Imrìogadh anns an t-Imrìogadh anns an t-Imrì

# Format

A data frame with 4 observations on the following 7 variables:

study character string, label of the study

- f.t integer, number of persons who did not complete treatment among those treated with auricular acupuncture
- n.t integer, number of persons treated with auricular acupuncture
- f.c integer, number of persons who did not complete treatment among those treated with sham acupuncture
- n.c integer, number of persons treated with sham acupuncture (control group)

y numeric, log odds ratio estimates for the individual trials

sigma numeric, standard error of the log odds ratio estimate for the individual trials

# Details

This data set was originally analyzed by Gates et al. (2006) and reanalyzed by Bodnar et al. (2017).

The log odds ratio estimates and standard errors were computed using the escalc function in the package metafor.

#### Source

Bodnar, O., Link, A., Arendacka, B., Possolo, A., Elster, C. (2017). Bayesian estimation in random effects meta-analysis using a non-informative prior. *Statistics in Medicine* 36, 378–399.

#### References

Gates S, Smith LA, Foxcroft D. Auricular acupuncture for cocaine dependence. *Cochrane Database of Systematic Reviews 2006*, Issue 1. Art. No.: CD005192. [doi:10.1002/14651858.CD005192.pub2](https://doi.org/10.1002/14651858.CD005192.pub2)

# Examples

```
data(aa)
str(aa)
# forest plot
forest(x=aa$y, sei=aa$sigma, xlab="log odds ratio")
```
aom *Acute otitis media data*

#### Description

Meta-analysis data set including 5 studies on treatment failure of short course (less than 7 days) versus long course  $(27 \text{ days})$  antibiotics for acute otitis media in children. The outcome considered is treatment failure at 8-19 days.

#### Usage

data(aom)

## Format

A data frame with 5 observations on the following 7 variables:

study character string, label of the study

f.t integer, number of patients for whom the short course antibiotics treatment failed

n.t integer, number of patients receiving short course antibiotics

f.c integer, number of patients for whom the long course antibiotics treatment failed

n.c integer, number of patients receiving long course antibiotics

y numeric, log odds ratio estimates for the individual studies

sigma numeric, standard error of the log odds ratio estimate for the individual studies

#### Details

This data set has been analyzed in Kozyrskyj et al. (2000) and reanalyzed by Lambert et al. (2005). Senn (2007, Section 2) discusses problems in this data set. In particular, one arm of one study has been included twice in the data set.

The counts  $f \cdot t$ ,  $n \cdot t$ ,  $f \cdot c$  and  $n \cdot c$  and the names of the studies are taken from Senn (2007), who reproduces the data set given in Kozyrskyj et al. (2000, Analysis 2.2). The log odds ratio estimates and standard errors were computed using the escalc function in the package metafor and are identical to the estimates used in Lambert et al. (2005).

# Source

Senn, S. (2007). Trying to be precise about vagueness. *Statistics in Medicine*, 26, 1417–1430. [doi:10.1002/sim.2639](https://doi.org/10.1002/sim.2639)

#### References

Kozyrskyj, A., Klassen, T. P., Moffatt, M., Harvey K. (2000). Short-course antibiotics for acute otitis media. *Cochrane Database of Systematic Reviews*, Issue 2, Art. No.: CD001095. [doi:10.1002/](https://doi.org/10.1002/14651858.CD001095) [14651858.CD001095](https://doi.org/10.1002/14651858.CD001095)

Lambert, P., Sutton, A., Burton, P., Abrams, K., Jones, D. (2005). How vague is vague? A simulation study of the impact of the use of vague prior distributions in MCMC using WinBUGS. *Statistics in Medicine* 24(15), 2401–2428. [doi:10.1002/sim.2112](https://doi.org/10.1002/sim.2112)

# Examples

```
data(aom)
str(aom)
# forest plot
forest(x=aom$y, sei=aom$sigma, xlab="log odds ratio")
```
<span id="page-6-0"></span>

# **Description**

By default (if output="shift"), this function returns the mean of a unit-variance normal distribution, such that the Hellinger distance between this distribution and the standard normal distribution equals the given value. Offers the option to return the area of overlap (if output="ao") between these two unit-variance normal distributions instead. Gives an intuitive interpretation of Hellinger distance values.

#### Usage

cal\_h\_dist(h, output="shift")

#### Arguments

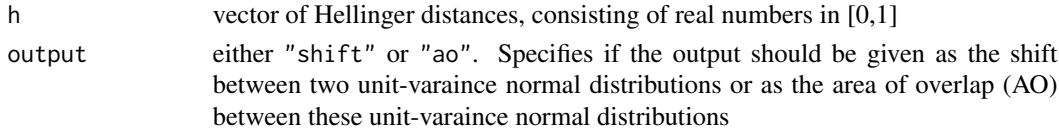

#### Details

For a given Hellinger distance h, there is a mean  $\mu(h)$ , such that

 $H(N(\mu(h), 1), N(0, 1)) = h,$ 

where H denotes the Hellinger distance. See Roos et al. (2015), Sect. 2.2 for details.

If output="shift", the function returns the shift  $\mu(h)$  between the two unit-variance normal distributions. If output="ao", the function returns the area of overlap between the  $N(\mu(h), 1)$  and  $N(0, 1)$  distributions. This area of overlap is given by

$$
AO(\mu(h)) = \Phi(\mu(h)/2; \mu(h), 1) + 1 - \Phi(\mu(h)/2; 0, 1),
$$

where  $\Phi(.;\mu,\sigma^2)$  denotes the cumulative distribution function of the normal distribution with mean  $\mu$  and variance  $\sigma^2$ . See Ott et al. (2021, Section 3.5) for more information on this area of overlap calibration.

#### Value

A vector of means (if output="shift") or areas of overlap (if output="ao"), respectively.

# References

Roos, M., Martins, T., Held, L., Rue, H. (2015). Sensitivity analysis for Bayesian hierarchical models. *Bayesian Analysis* 10(2), 321–349. <https://projecteuclid.org/euclid.ba/1422884977>

Ott, M., Plummer, M., Roos, M. (2021). How vague is vague? How informative is informative? Reference analysis for Bayesian meta-analysis. *Statistics in Medicine* 40, 4505–4521. [doi:10.1002/](https://doi.org/10.1002/sim.9076) [sim.9076](https://doi.org/10.1002/sim.9076)

# Examples

```
# calibration in terms of shifts
cal_h_dist(h=c(0.1, 0.5, 0.9))
# calibration in terms of areas of overlap
cal_h_dist(h=c(0.1, 0.5, 0.9), output="ao")
```
<span id="page-7-1"></span>dsgc *Density function of the square-root generalized conventional (SGC) benchmark prior*

# Description

Density function of the SGC distribution described in the Supplementary Material of Ott et al. (2021).

# Usage

dsgc(x, m, C)

# Arguments

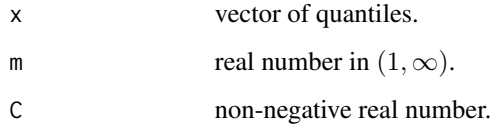

# Details

The density function with domain  $[0, \infty)$  is given by

$$
\pi(x) = 2(m-1)Cx(1+Cx^2)^{-m}
$$

for  $x \geq 0$ . This is the transformation of the density function for variance components given in equation (2.15) in Berger & Deely (1988) to the standard deviation scale. See the Supplementary Material of Ott et al. (2021), Section 2.2, for more information.

For meta-analsis data sets, Ott et al. (2021) choose  $C = \sigma_{ref}^{-2}$ , where  $\sigma_{ref}$  is the reference standard deviation (see function [sigma\\_ref](#page-45-1)) of the data set, which is defined as the geometric mean of the standard deviations of the individual studies.

#### Value

Value of the density function at locations x, where  $x \geq 0$ . Vector of non-negative real numbers.

<span id="page-7-0"></span>

#### <span id="page-8-0"></span>dsigc **9** and 2012 **9** and 2012 **9** and 2012 **9** and 2012 **9** and 2012 **9** and 2012 **9** and 2012 **9** and 2012 **9** and 2012 **9** and 2012 **9** and 2012 **9** and 2012 **9** and 2012 **9** and 2012 **9** and 2012 **9** and 2012 **9** and

# References

Berger, J. O., Deely, J. (1988). A Bayesian approach to ranking and selection of related means with alternatives to analysis-of-variance methodology. *Journal of the American Statistical Association* 83(402), 364–373.

Ott, M., Plummer, M., Roos, M. (2021). Supplementary Material: How vague is vague? How informative is informative? Reference analysis for Bayesian meta-analysis. *Statistics in Medicine*. [doi:10.1002/sim.9076](https://doi.org/10.1002/sim.9076)

#### See Also

[dsigc](#page-8-1)

# Examples

dsgc(x=c(0.1,0.5,1), m=1.2, C=10)

<span id="page-8-1"></span>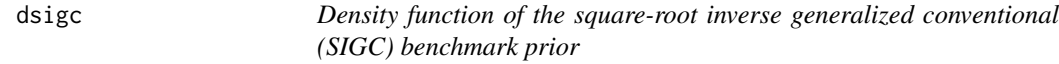

# **Description**

Density function of the SIGC distribution described in the Supplementary Material of Ott et al. (2021).

# Usage

dsigc(x, M, C)

#### Arguments

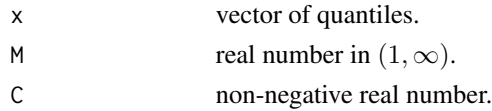

# Details

The density function with domain  $[0, \infty)$  is given by

$$
\pi(x) = 4(M - 1)Cx^{-5}(1 + Cx^{-4})^{-M}
$$

for  $x \geq 0$ . This density is obtained if the density function for variance components given in equation (2.15) in Berger & Deely (1988) is assigned to the precision (i.e. the inverse of the variance) and then transformed to the standard deviation scale. See the Supplementary Material of Ott et al. (2021), Section 2.2, for more information.

For meta-analsis data sets, Ott et al. (2021) choose  $C = \sigma_{ref}^{-2}$ , where  $\sigma_{ref}$  is the reference standard deviation (see function [sigma\\_ref](#page-45-1)) of the data set, which is defined as the geometric mean of the standard deviations of the individual studies.

# <span id="page-9-0"></span>Value

Value of the density function at locations x, where  $x \geq 0$ . Vector of non-negative real numbers.

#### References

Berger, J. O., Deely, J. (1988). A Bayesian approach to ranking and selection of related means with alternatives to analysis-of-variance methodology. *Journal of the American Statistical Association* 83(402), 364–373.

Ott, M., Plummer, M., Roos, M. (2021). Supplementary Material: How vague is vague? How informative is informative? Reference analysis for Bayesian meta-analysis. *Statistics in Medicine*. [doi:10.1002/sim.9076](https://doi.org/10.1002/sim.9076)

# See Also

[dsgc](#page-7-1)

# Examples

dsigc(x=c(0.1,0.5,1), M=1.2, C=10)

<span id="page-9-1"></span>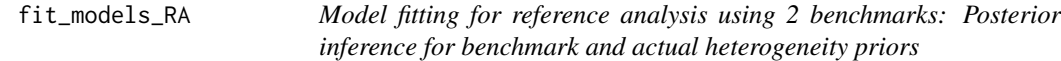

# Description

Computes the posterior distribution of the parameters in a random-effects meta-analysis (expressed as a normal-normal hierarchical model) for two benchmark heterogeneity priors and the actual heterogeneity prior(s) specified. Applies the function bayesmeta from the package bayesmeta.

#### Usage

fit\_models\_RA(df, tau.prior = list(), scale.hn0 = 1/500,  $mu.$  mean = 0, mu.sd = 4, interval.type = "central")

# Arguments

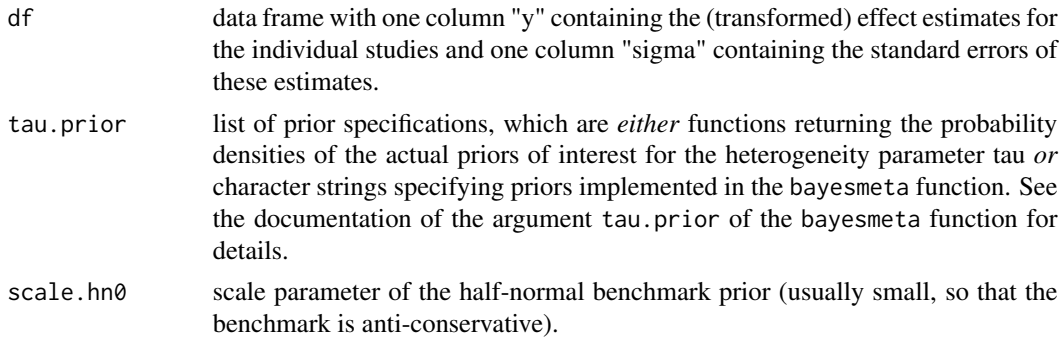

<span id="page-10-0"></span>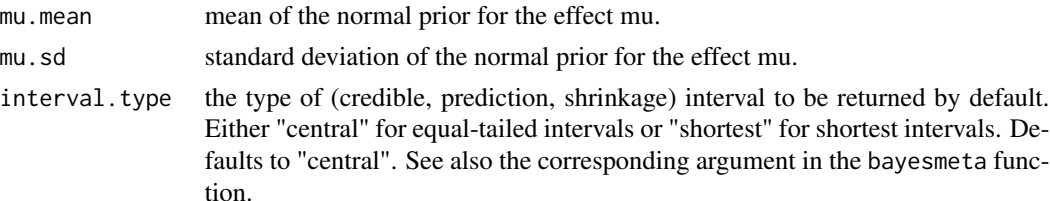

# Details

The two heterogeneity benchmark priors used are introduced in Ott et al. (2021, Section 3.4), where they are denoted by HN0 and J. Note that "J" refers to Jeffreys reference prior, which is improper, but leads to a proper posterior if there are at least two studies in the meta-analysis data set. HN0 is a half-normal prior with scale parameter scale.hn0.

Decreasing the scale parameter scale.hn0 of the half-normal benchmarks leads to a more anticonservative (i.e. its mass is more concentrated near 0) HN0 benchmark prior. However, scale.hn0 cannot be chosen arbitrarily small since too small values lead to numerical problems in the bayesmeta function used to fit the models. To verify how anti-conservative the HN0 benchmark is, one can compare the marginal posterior for the overall mean parameter mu with the corresponding posterior for the fixed effects model, e.g. by using the function plot\_RA. The better the match between these two marginal posteriors, the more anti-conservative the HN0 benchmark is.

The default values for mu.mean and mu.sd are suitable for effects mu on the log odds (ratio) scale.

#### Value

A list containing the model fits, namely a list of lists of class bayesmeta. This list has length  $2 +$ length(tau.prior) and contains one element for each heterogeneity prior considered (2 benchmark priors and the actual priors specified), in the following order:

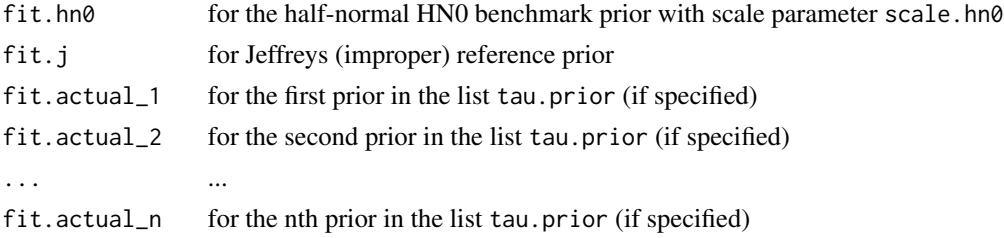

See [bayesmeta](#page-0-0) in the package bayesmeta for information on the structure of the lists of class bayesmeta.

#### Warning

If fit\_models\_RA ends with an error or warning, we recommend to increase the value of the parameter scale.hn0 for the anti-conservative benchmark prior.

# References

Ott, M., Plummer, M., Roos, M. (2021). How vague is vague? How informative is informative? Reference analysis for Bayesian meta-analysis. *Statistics in Medicine* 40, 4505–4521. [doi:10.1002/](https://doi.org/10.1002/sim.9076) [sim.9076](https://doi.org/10.1002/sim.9076)

# See Also

[bayesmeta](#page-0-0) in the package bayesmeta, [plot\\_RA](#page-22-1), [fit\\_models\\_RA\\_5bm](#page-11-1)

# Examples

```
# for aurigular acupuncture (AA) data set
data(aa)
# one actual half-normal and the "DuMouchel" heterogeneity prior
# it takes a few seconds to run this function
fit_models_RA(df=aa, tau.prior=list(function(t)dhalfnormal(t, scale=0.5),
                                    "DuMouchel"))
```
<span id="page-11-1"></span>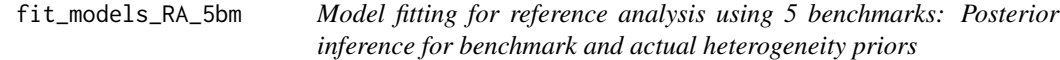

# Description

Computes the posterior distribution of the parameters in a random-effects meta-analysis (expressed as a normal-normal hierarchical model) for each of five benchmark heterogeneity priors and the actual heterogeneity prior(s) specified. Applies the function bayesmeta from the package bayesmeta.

# Usage

```
fit_models_RA_5bm(df, tau.prior=list(), compute.J.bm=TRUE,
                  m_J=NA, M_J=NA, upper.J=3, digits.J=2,
                  m_inf=NA, M_inf=NA, rlmc0=0.0001, rlmc1=0.9999,
                  mu.mean=0, mu.sd=4)
```
# Arguments

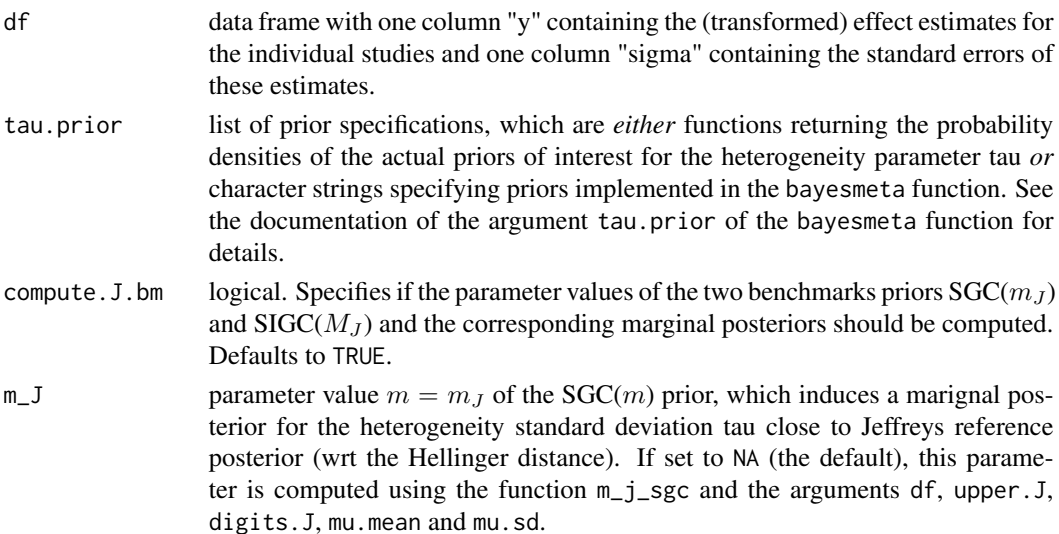

<span id="page-11-0"></span>

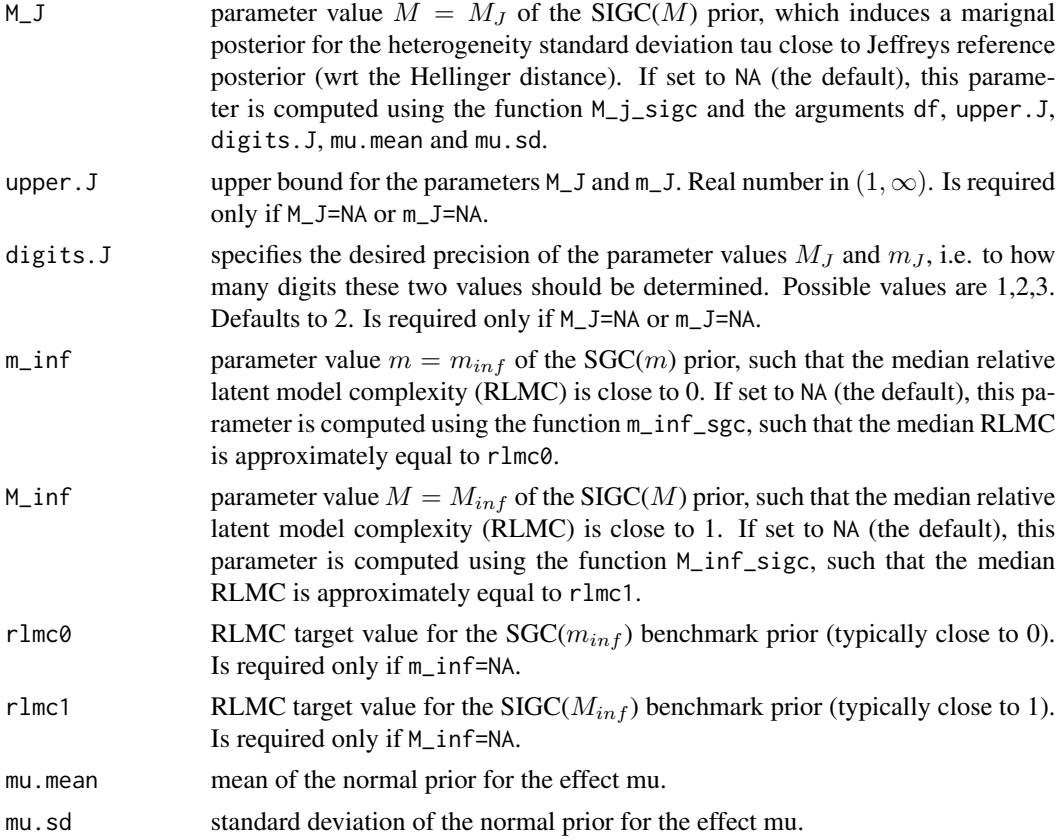

# Details

The five heterogeneity benchmark priors used are introduced in the Supplementary Material of Ott et al. (2021, Sections 2.2.1, 2.5 and 2.6, see also Section 3.4 of Ott et al. (2021) for Jeffreys reference prior), where they are denoted by  $SGC(m_{inf})$ ,  $SIGC(M_J)$ ,  $SGC(m_J)$ ,  $SIGC(M_{inf})$  and Jeffreys. Note that "Jeffreys" refers to Jeffreys reference prior, which is improper, but leads to a proper posterior if there are at least two studies in the meta-analysis data set.

If the fits induced by the SIGC( $M_J$ ) and SGC( $m_J$ ) benchmarks are not needed for the analysis (such as for the posterior reference analysis proposed in the Supplementary Material of Ott et al. (2021), see for example Table 8 for illustration), specifying compute.J.bm=FALSE may reduce the computation time by several minutes.

The default values for mu.mean and mu.sd are suitable for effects mu on the log odds (ratio) scale.

# Value

A list with two elements: The first element named "fits" is a list containing the model fits and the second element called "par" is a named vector giving the parameter values of the benchmark priors. The vector "par" has the following five components:  $m_i$  inf, M\_J,  $m_j$ , M\_inf and C.

The element "fits" is a list of lists of class bayesmeta. This list has length 5 + length(tau.prior) and contains one element for each heterogeneity prior considered (5 benchmark priors and the actual priors specified), in the following order:

<span id="page-13-0"></span>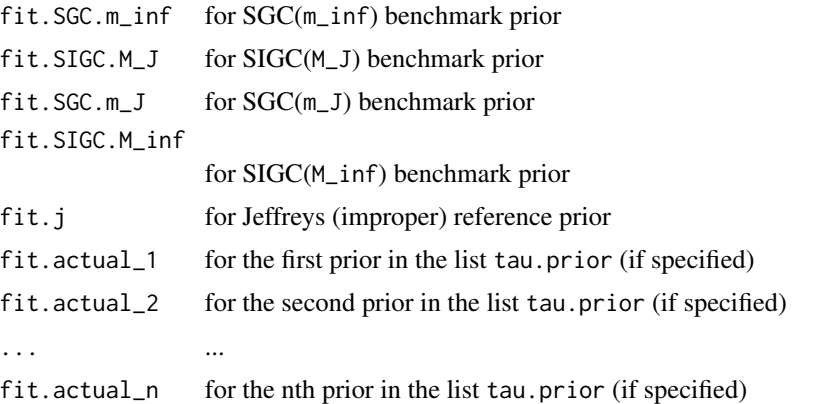

See [bayesmeta](#page-0-0) in the package bayesmeta for information on the structure of the lists of class bayesmeta.

# Warning

This function may take several minutes to run if the parameter m\_J and/or M\_J is not specified, especially if the desired precision is digits.J=2 or even digits.J=3.

If fit\_models\_RA ends with an error or warning, we recommend to check the values of the parameters M\_J, m\_J and M\_inf for the benchmark priors. The choice of these parameters can be studied by using the functions M\_j\_sigc, m\_j\_sgc and M\_inf\_sigc. If one of the parameters m\_inf, M\_J, m\_J or M\_inf has a value larger than 5\*10^6, a warning message will be displayed, since such large parameter values may lead to numerical problems in the bayesmeta function.

# References

Ott, M., Plummer, M., Roos, M. (2021). Supplementary Material: How vague is vague? How informative is informative? Reference analysis for Bayesian meta-analysis. *Statistics in Medicine*. [doi:10.1002/sim.9076](https://doi.org/10.1002/sim.9076)

Ott, M., Plummer, M., Roos, M. (2021). How vague is vague? How informative is informative? Reference analysis for Bayesian meta-analysis. *Statistics in Medicine* 40, 4505–4521. [doi:10.1002/](https://doi.org/10.1002/sim.9076) [sim.9076](https://doi.org/10.1002/sim.9076)

#### See Also

[bayesmeta](#page-0-0) in the package bayesmeta, [m\\_j\\_sgc](#page-20-1), [M\\_j\\_sigc](#page-21-1), [m\\_inf\\_sgc](#page-17-1), [M\\_inf\\_sigc](#page-18-1)

# Examples

```
# for aurigular acupuncture (AA) data set with one
# actual half-normal and the "DuMouchel" heterogeneity prior
data(aa)
# warning: it takes ca. 7 min. to run this function
fit_models_RA_5bm(df=aa, tau.prior=list(function(t)dhalfnormal(t, scale=1),
                                        "DuMouchel"))
```
# computation is much faster if m\_J and M\_J are specified

# <span id="page-14-0"></span>fit\_models\_RA\_5bm(df=aa, tau.prior=list(function(t)dhalfnormal(t, scale=1), "DuMouchel"),  $m_J = 1.35, M_J = 1.3$

<span id="page-14-1"></span>

H *Hellinger distance between two probability densities*

# Description

Computes the Hellinger distance between the two probability density functions specified using numerical integration.

# Usage

H(dens1, dens2, lower=-Inf)

# Arguments

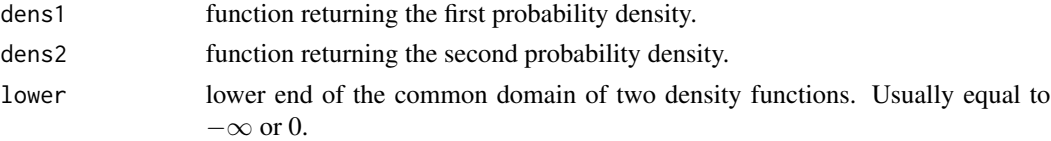

# Details

The Hellinger distance is defined in Le Cam (1986) and also given in Roos et al. (2015, Sect. 2.1).

#### Value

A real number in [0,1].

#### References

Le Cam, L. (1986). Asymptotic Methods in Statistical Decision Theory. Springer.

Roos, M., Martins, T., Held, L., Rue, H. (2015). Sensitivity analysis for Bayesian hierarchical models. *Bayesian Analysis* 10(2), 321–349. <https://projecteuclid.org/euclid.ba/1422884977>

#### See Also

[H\\_normal](#page-16-1)

# Examples

```
H(dens1=function(x) dhalfnormal(x, scale=0.5),
  dens2=function(x) dhalfnormal(x, scale=1), lower=0)
H(dens1=function(x) dhalfnormal(x, scale=0.5),
  dens2=function(x) dhalfcauchy(x, scale=1), lower=0)
```
<span id="page-15-0"></span>

# Description

Computes the Hellinger distance between the marginal posterior densities extracted from two bayesmeta fits, for the selected parameter of interest. Offers the option to select between integral-based and approximate moment-based computation of Hellinger distances.

# Usage

```
H_fits(fit1, fit2, parameter = "mu", individual = NA,
      method = "integral")
```
# Arguments

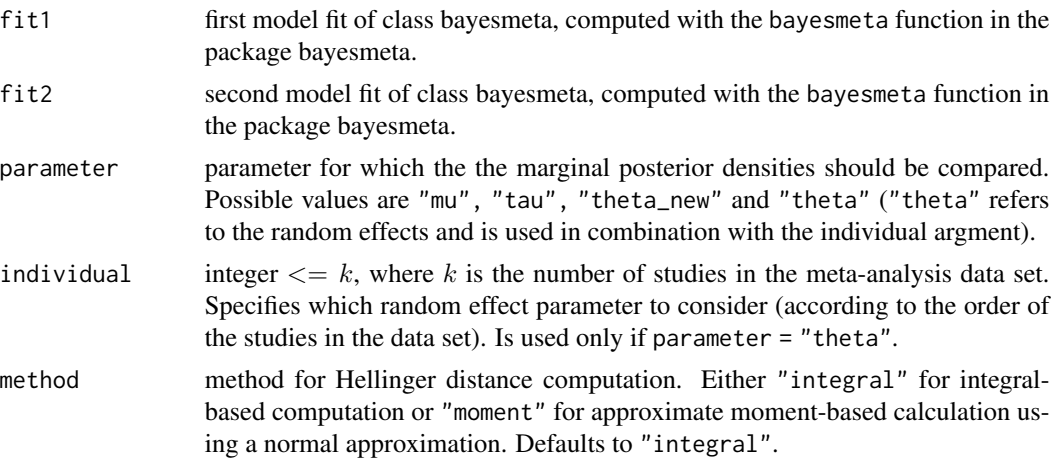

# Details

In the random effects model for meta-analysis, the parameter mu is the overall mean parameter, tau is the between-study (heterogeneity) standard deviation, theta\_new is the predicted effect for a new study and theta\_i is the random effect parameter for study i.

If integral-based computation (method = "integral") of Hellinger distances is selected (the default), numerical integration is applied to obtain the Hellinger distance between the two marginal posterior densities (by using the function H). If moment-based computation (method = "moment") is selected, the marginal densities are first approximated by normal densities with the same means and standard deviations and then the Hellinger distance between these normal densities can be obtained by an analytical formula (implemented in the function H\_normal).

#### Value

A real number in [0,1].

# <span id="page-16-0"></span>H\_normal 17

## Warning

If the integral-based method is used to compute Hellinger distances (method = "integral"), numerical problems may occur in some cases, which may lead to implausible outputs. Therefore, we generally recommend to double-check the results of the integral-based method using the momentbased method (method = "moment") - especially if the former results are implausibe. If large differences between the two methods are observed, we recommend to rely on the moment-based method unless a normal approximation of the involved densities is inappropriate.

# See Also

[H](#page-14-1), [H\\_normal](#page-16-1)

# Examples

```
data(aa)
 # fit under Jeffreys reference heterogeneity prior
fit1 <- bayesmeta(y = aa[, "y"], sigma = aa[, "sigma"],
                  mu.prior.mean = 0, mu.prior.sd = 4,
                  tau.prior = "Jeffreys")
# fit under standard half-normal heterogeneity prior
fit2 <- bayesmeta(y = aa[ , "y"], sigma = aa[, "sigma"],
                  mu.prior.mean = 0, mu.prior.sd = 4,
                  tau.prior = function(t) dhalfnormal(t, scale = 1))
# Hellinger distance between the marginal posteriors for mu
H_fits(fit1, fit2)
# moment-based calculation
H_fits(fit1, fit2, method = "moment")
# Hellinger distance between the marginal posteriors for theta_2
# (random effect parameter)
H_fits(fit1, fit2, parameter = "theta", individual = 2)
```
<span id="page-16-1"></span>H\_normal *Approximate moment-based Hellinger distance computation between two probability densities*

# Description

Computes the Hellinger distance between the two probability densities with the given means and standard deviations using a normal approximation and moment-matching. Applies a moment-based analytical formula, which is exact for normal densities.

#### Usage

```
H_normal(mean1, sd1, mean2, sd2)
```
## <span id="page-17-0"></span>Arguments

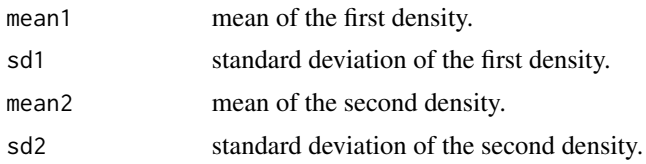

# Details

The Hellinger distance between two normal densities can be computed analytically and it only depends on the means and the standard deviations of these two densities. Any density can be approximated to the first order by a normal distribution. Thus, this moment-based formula can also be applied to non-normal densities to obtain an approximate estimate of the Hellinger distance. This approximation relies on moment-matching, i.e. the non-normal densities are approximated by normal densities with the same means and standard deviations. See Roos et al. (2021), Section 3.3, for the formula and for additional information.

Note that the Hellinger distance is invariant with respect to one-to-one transformations of both densities. For the between-study standard deviation  $\tau$ , the density of  $log(\tau)$  can be approximated by a normal density.

#### Value

A real number in [0,1].

#### References

Roos, M., Hunanyan, S., Bakka, H., & Rue, H. (2021). Sensitivity and identification quantification by a relative latent model complexity perturbation in Bayesian meta-analysis. *Biometrical Journal* 63, 1555–1574. [doi:10.1002/bimj.202000193](https://doi.org/10.1002/bimj.202000193)

#### See Also

[H](#page-14-1)

# Examples

 $H_nnormal(mean1 = 0, sd1 = 1, mean2 = 1, sd2 = 2)$ 

<span id="page-17-1"></span>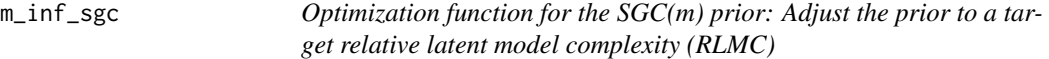

# Description

Computes the parameter value  $m = m_{inf}$  of the SGC(*m*) prior, such that the relative latent model complexity (RLMC) with respect to the reference threshold is approximately rlmc. The reference threshold is chosen as the (1-alpha)-quantile of the  $SGC(m_{inf})$  prior.

# <span id="page-18-0"></span>M\_inf\_sigc 19

# Usage

m\_inf\_sgc(rlmc, alpha=0.5)

#### Arguments

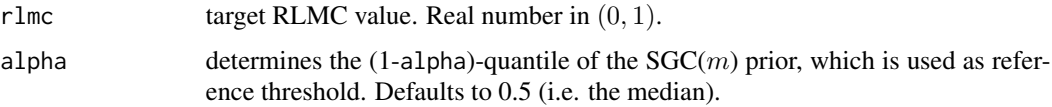

# Details

See the Supplementary Material of Ott et al. (2021), Section 2.3.1, for the formulas and explanations. Note that the parameter value  $m_{inf}$  does not depend on the data set considered.

# Value

Parameter value  $m = m_{inf}$  of the SGC(*m*) prior. Real number > 1.

# References

Ott, M., Plummer, M., Roos, M. (2021). Supplementary Material: How vague is vague? How informative is informative? Reference analysis for Bayesian meta-analysis. *Statistics in Medicine*. [doi:10.1002/sim.9076](https://doi.org/10.1002/sim.9076)

# See Also

[M\\_inf\\_sigc](#page-18-1)

# Examples

```
# extreme RLMC target value close to 0 used in Ott et al. (2021)
m_inf_sgc(rlmc=0.0001)
```
# 25% quantile instead of the median as ref. threshold m\_inf\_sgc(rlmc=0.0001, alpha=0.75)

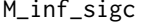

<span id="page-18-1"></span>M\_inf\_sigc *Optimization function for the SIGC(M) prior: Adjust the prior to a target relative latent model complexity (RLMC)*

# Description

Computes the parameter value  $M = M_{inf}$  of the SIGC(M) prior, such that the relative latent model complexity (RLMC) with respect to the reference threshold is approximately rlmc. The reference threshold is chosen as the (1-alpha)-quantile of the  $SIGC(M_{inf})$  prior.

# <span id="page-19-0"></span>Usage

M\_inf\_sigc(rlmc, df, alpha=0.5, truncation=5\*10^6)

# Arguments

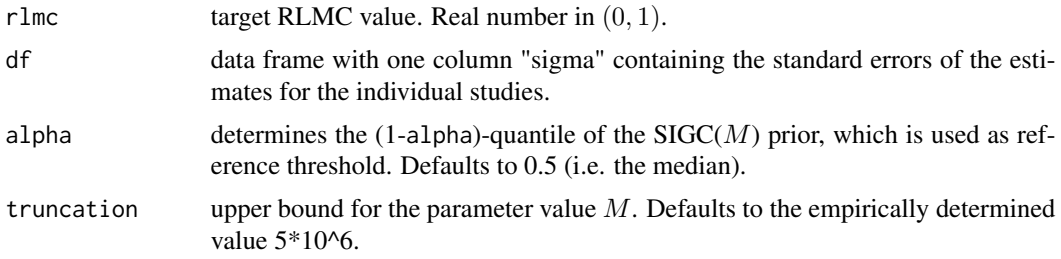

# Details

See the Supplementary Material of Ott et al. (2021), Section 2.3.2, for the formulas and explanations. Note that the parameter value  $M_{inf}$  does depend on the data set considered.

# Value

Parameter value  $M = M_{inf}$  of the SIGC(M) prior. Real number > 1.

# Warning

Occasionally, the formula for  $M_{inf}$  given in the Supplementary Material of Ott et al. (2021, Section 2.3.2) yields values larger than  $5*10^{\circ}6$ . This can cause numerical problems in the bayesmeta function. Therefore, we truncate the parameter value at the empirically determined threshold 5\*10^6 by default.

# References

Ott, M., Plummer, M., Roos, M. (2021). Supplementary Material: How vague is vague? How informative is informative? Reference analysis for Bayesian meta-analysis. *Statistics in Medicine*. [doi:10.1002/sim.9076](https://doi.org/10.1002/sim.9076)

# See Also

[m\\_inf\\_sgc](#page-17-1)

# Examples

```
# extreme RLMC target value close to 1 used in Ott et al. (2021)
# for the aurigular acupuncture (AA) data set
data(aa)
M_inf_sigc(df=aa, rlmc=0.9999)
# for the respiratory tract infections (RTI) data set
data(rti)
M_inf_sigc(df=rti, rlmc=0.9999)
```
#### <span id="page-20-0"></span> $m_j$ ggc $\qquad$  21

# 75% quantile instead of the median as ref. threshold M\_inf\_sigc(df=rti, rlmc=0.9999, alpha=0.25)

<span id="page-20-1"></span>m\_j\_sgc *Optimization function for the SGC(m) prior: Approximate Jeffreys reference posterior*

# Description

Numerically determines the parameter value  $m = m<sub>J</sub>$  of the SGC(*m*) prior, such that the Hellinger distance between the marginal posteriors for the heterogeneity standard deviation  $\tau$  induced by the  $SGC(m_J)$  and Jeffreys (improper) reference prior is minimal.

# Usage

m\_j\_sgc(df, upper=3, digits=2, mu.mean=0, mu.sd=4)

# Arguments

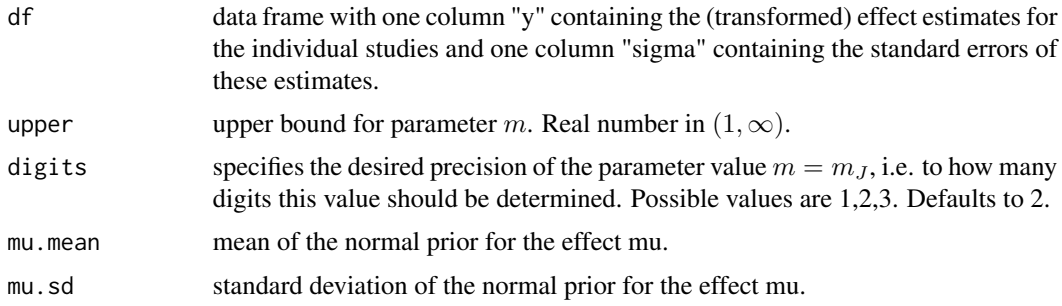

# Details

See the Supplementary Material of Ott et al. (2021, Section 2.6) for details.

#### Value

Parameter value  $m = m_J$  of the SGC(*m*) prior. Real number > 1.

# Warning

This function takes several minutes to run if the desired precision is digits=2 and even longer for higher precision.

# References

Ott, M., Plummer, M., Roos, M. (2021). Supplementary Material: How vague is vague? How informative is informative? Reference analysis for Bayesian meta-analysis. *Statistics in Medicine*. [doi:10.1002/sim.9076](https://doi.org/10.1002/sim.9076)

# See Also

[M\\_j\\_sigc](#page-21-1)

# Examples

```
# for aurigular acupuncture (AA) data set
data(aa)
# warning: it takes ca. 2 min. to run this function
m_j_sgc(df=aa, digits=1)
```
<span id="page-21-1"></span>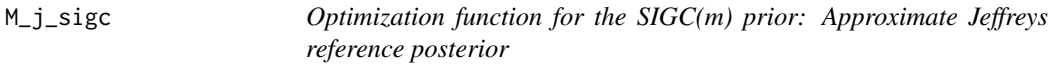

# Description

Numerically determines the parameter value  $M = M_J$  of the SIGC(M) prior, such that the Hellinger distance between the marginal posteriors for the heterogeneity standard deviation  $\tau$  induced by the  $SIGC(M_J)$  prior and Jeffreys (improper) reference prior is minimal.

#### Usage

M\_j\_sigc(df, upper=3, digits=2, mu.mean=0, mu.sd=4)

# Arguments

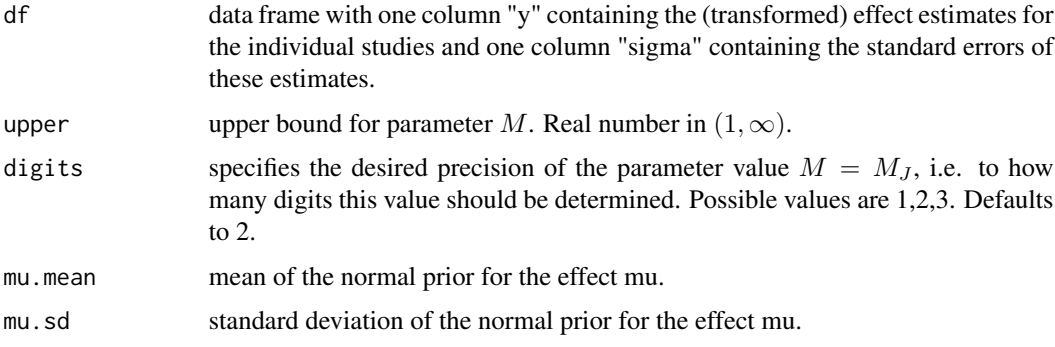

# Details

See the Supplementary Material of Ott et al. (2021, Section 2.6) for details.

# Value

Parameter value  $M = M_J$  of the SIGC(M) prior. Real number > 1.

<span id="page-21-0"></span>

#### <span id="page-22-0"></span>plot\_RA 23

# Warning

This function takes several minutes to run if the desired precision is digits=2 and even longer for higher precision.

For some data sets, the optimal parameter value  $M = M<sub>J</sub>$  is very large (e.g. of order 9\*10^5). If this function returns  $M_J$ =upper, then the optimal parameter value may be larger than upper.

# References

Ott, M., Plummer, M., Roos, M. (2021). Supplementary Material: How vague is vague? How informative is informative? Reference analysis for Bayesian meta-analysis. *Statistics in Medicine*. [doi:10.1002/sim.9076](https://doi.org/10.1002/sim.9076)

#### See Also

[m\\_j\\_sgc](#page-20-1)

#### Examples

```
# for aurigular acupuncture (AA) data set
data(aa)
# warning: it takes ca. 2 min. to run this function
M_j_sigc(df=aa, digits=1)
```
<span id="page-22-1"></span>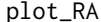

*Reference analysis plot based on a data frame using 2 benchmarks: Plot heterogeneity benchmark priors and the corresponding marginal posteriors*

# **Description**

Plots the proper half-normal benchmark heterogeneity prior proposed in Ott et al. (2021) and the corresponding marginal benchmark posteriors for different parameters in the NNHM. Also displays the marginal Jeffreys reference posterior, which is induced by an improper reference prior. Displays the specified actual heterogeneity priors in tau.prior and the corresponding marginal posteriors as well.

# Usage

```
plot_RA(df, tau.prior = list(),
        type = "pri.tau", improper.prior = NULL, show.sigma.i = FALSE,
       xlim, ylim, legend = FALSE,
       pos.legend = "topright", legend.tau.prior = c(),
       xlab = NULL, bty = "o",scale.hn0 = 1/500, mu.mean = 0, mu.sd = 4)
```
# Arguments

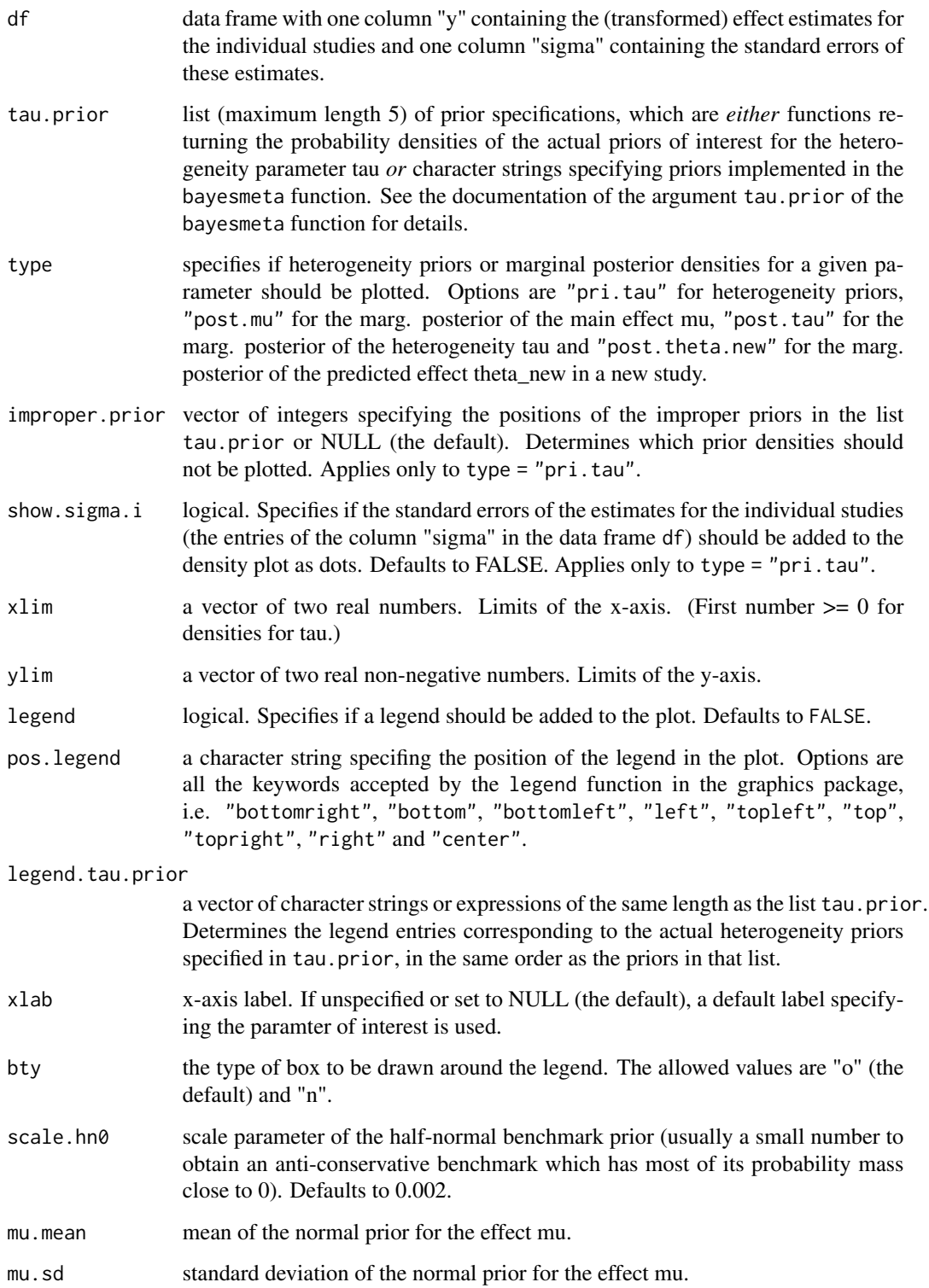

#### <span id="page-24-0"></span>plot\_RA 25

# Details

The two heterogeneity benchmark priors used are introduced in Ott et al. (2021, Section 3.4) and they are denoted by HN0 and J. Note that the latter Jeffreys reference prior J is improper, but leads to a proper posterior if there are at least two studies in the meta-analysis data set.

The default values for mu.mean and mu.sd are suitable for effects mu on the log odds (ratio) scale.

If you wish to adapt the colors, line types or line widths of the plotted densities, we suggest to compute the models fits first by using the function fit\_models\_RA and then to apply the more flexible function plot\_RA\_fits operating on model fits of class bayesmeta.

# Value

No return value, produces graphical output only.

#### References

Ott, M., Plummer, M., Roos, M. (2021). How vague is vague? How informative is informative? Reference analysis for Bayesian meta-analysis. *Statistics in Medicine* 40, 4505–4521. [doi:10.1002/](https://doi.org/10.1002/sim.9076) [sim.9076](https://doi.org/10.1002/sim.9076)

# See Also

[plot\\_RA\\_fits](#page-28-1), [plot\\_RA\\_5bm](#page-25-1), [fit\\_models\\_RA](#page-9-1)

# Examples

```
# for aurigular acupuncture (AA) data set with two
# actual half-normal and half-Cauchy heterogeneity priors
data(aa)
# it takes a few seconds to run each of the following functions
# prior densities
plot_RA(df=aa, tau.prior=list(function(t)dhalfnormal(t, scale=1),
                              function(t)dhalfcauchy(t, scale=1)),
        type="pri.tau", xlim=c(0,2), ylim=c(0,3), legend=TRUE,
       legend.tau.prior=c("HN(1)", "HC(1)"))
# marginal posterior for the effect mu
plot_RA(df=aa, tau.prior=list(function(t)dhalfnormal(t, scale=1),
                              function(t)dhalfcauchy(t, scale=1)),
        type="post.mu", xlim=c(-1.5,2), ylim=c(0,3), legend=TRUE,
```
legend.tau.prior=c("HN(1)", "HC(1)"))

<span id="page-25-1"></span><span id="page-25-0"></span>plot\_RA\_5bm *Reference analysis plot based on a data frame using 5 benchmarks: Plot heterogeneity benchmark priors and the corresponding marginal posteriors*

# Description

Plots the four proper benchmark heterogeneity priors proposed in the Supplementary Material of Ott et al. (2021) and the corresponding marginal benchmark posteriors for different parameters in the NNHM. Also displays the marginal Jeffreys reference posterior, which is induced by an improper reference prior. Displays the specified actual heterogeneity priors in tau.prior and the corresponding marginal posteriors as well.

# Usage

```
plot_RA_5bm(df, tau.prior=list(), type="pri.tau",
            improper.prior = NULL, show.sigma.i = FALSE,
            xlim, ylim,
            m_J=NA, M_J=NA, upper.J=3, digits.J=2,
            m_inf=NA, M_inf=NA, rlmc0=0.0001, rlmc1=0.9999,
            legend=FALSE, pos.legend="topright", legend.tau.prior=c(),
            xlab = NULL, bty = "o",
            mu.mean=0, mu.sd=4)
```
# Arguments

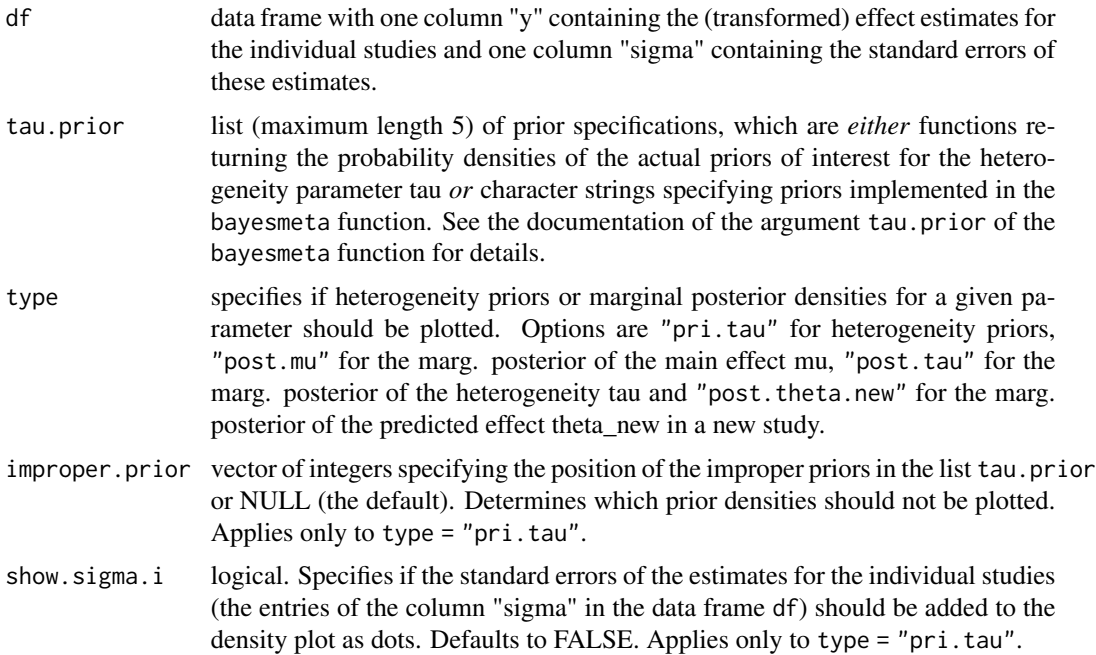

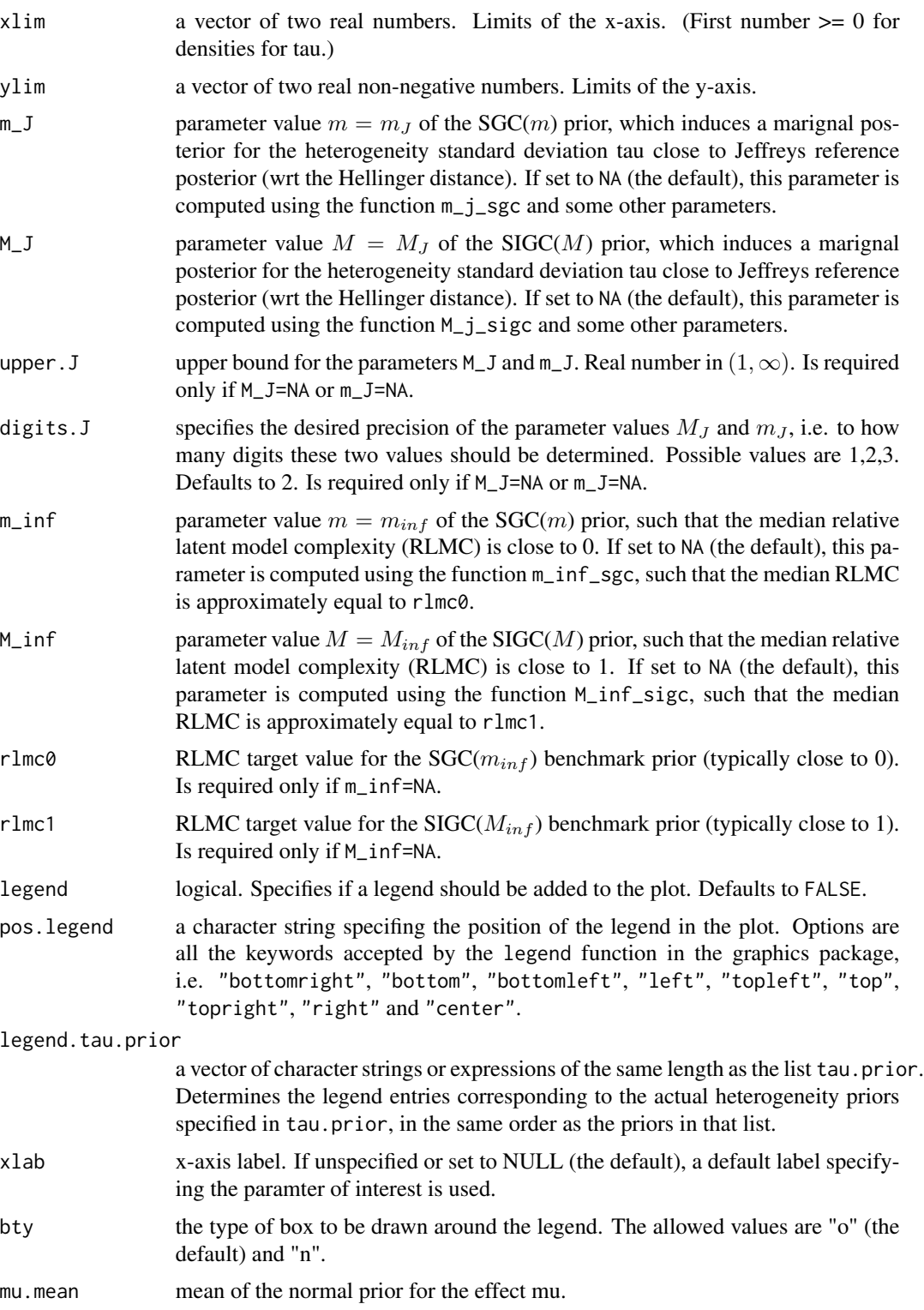

mu.sd standard deviation of the normal prior for the effect mu.

# <span id="page-27-0"></span>Details

The five heterogeneity benchmark priors used are introduced in the Supplementary Material of Ott et al. (2021, Sections 2.2.1, 2.5 and 2.6, see also Section 3.4 of Ott et al. (2021) for Jeffreys reference prior), where they are denoted by  $SGC(m_{inf})$ ,  $SIGC(M_J)$ ,  $SGC(M_{inf})$  and Jeffreys. Note that the latter Jeffreys reference prior is improper, but leads to a proper posterior if there are at least two studies in the meta-analysis data set.

The default values for mu.mean and mu.sd are suitable for effects mu on the log odds (ratio) scale.

If you wish to adapt the colors, line types or line widths of the plotted densities, we suggest to compute the models fits first by using the function fit\_models\_RA and then to apply the more flexible function plot\_RA\_fits operating on model fits of class bayesmeta.

# Value

No return value, produces graphical output only.

#### Warning

This function may take several minutes to run if the parameter m\_J and/or M\_J is not specified, especially if the desired precision is digits.J=2 or even digits.J=3.

A warning message will be displayed if one of the parameters m\_inf, M\_J, m\_J or M\_inf has a value larger than 5\*10^6, since this may lead to numerical problems in the bayesmeta function used for computation of the marginal posteriors.

# References

Ott, M., Plummer, M., Roos, M. (2021). Supplementary Material: How vague is vague? How informative is informative? Reference analysis for Bayesian meta-analysis. *Statistics in Medicine*. [doi:10.1002/sim.9076](https://doi.org/10.1002/sim.9076)

Ott, M., Plummer, M., Roos, M. (2021). How vague is vague? How informative is informative? Reference analysis for Bayesian meta-analysis. *Statistics in Medicine* 40, 4505–4521. [doi:10.1002/](https://doi.org/10.1002/sim.9076) [sim.9076](https://doi.org/10.1002/sim.9076)

# See Also

[fit\\_models\\_RA\\_5bm](#page-11-1), [plot\\_RA\\_fits](#page-28-1)

# Examples

```
# for aurigular acupuncture (AA) data set with two
# actual half-normal and half-Cauchy heterogeneity priors
data(aa)
# prior densities
# warning: it takes ca. 8 min. to run this function
# (computation is much faster if m_J and M_J are specified)
plot_RA_5bm(df=aa, tau.prior=list(function(t)dhalfnormal(t, scale=1),
                                  function(t)dhalfcauchy(t, scale=1)),
            type="pri.tau", xlim=c(0,2), ylim=c(0,3), legend=TRUE,
            legend.tau.prior=c("HN(1)", "HC(1)"))
```

```
# marginal posterior for the effect mu
# warning: it takes ca. 7 min. to run this function
plot_RA_5bm(df=aa, tau.prior=list(function(t)dhalfnormal(t, scale=1),
                                  function(t)dhalfcauchy(t, scale=1)),
           type="post.mu", xlim=c(-1.5,2), ylim=c(0,3), legend=TRUE,
           legend.tau.prior=c("HN(1)", "HC(1)"))
```
plot\_RA\_fits *Reference analysis plot based on bayesmeta fits: Plot heterogeneity benchmark priors and the corresponding marginal posteriors*

# Description

Plots the benchmark heterogeneity priors inducing the specified model fits fits.bm and the corresponding marginal benchmark posteriors for different parameters in the NNHM. Also displays the actual heterogeneity priors inducing the specified actual model fits fits.actual and the corresponding marginal posteriors. All bayesmeta fits should be based on the same data set.

# Usage

```
plot_RA_fits(fits.actual, fits.bm, type="pri.tau", xlim, ylim,
             legend=FALSE, pos.legend="topright",
             legend.tau.prior=c(), bty="o",
             col.actual=c("red","lightpink3","darkgreen","green",
                          "violetred")[1:length(fits.actual)],
             col.bm=c("cyan","black","blue","darkgray",
                      "dodgerblue")[1:length(fits.bm)],
             lty.actual=rep(2, times=length(col.actual)),
             lty.bm=rep(1, times=length(col.bm)),
             lwd.actual=rep(2, times=length(col.actual)),
             lwd.bm=rep(2, times=length(col.bm)))
```
# **Arguments**

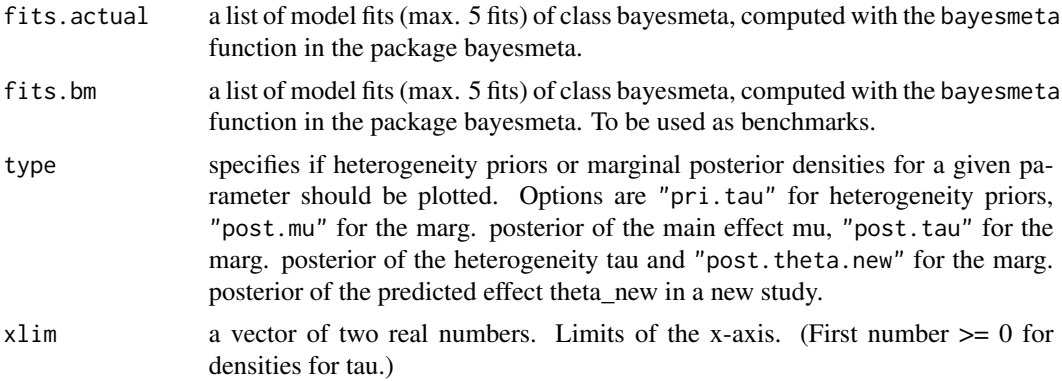

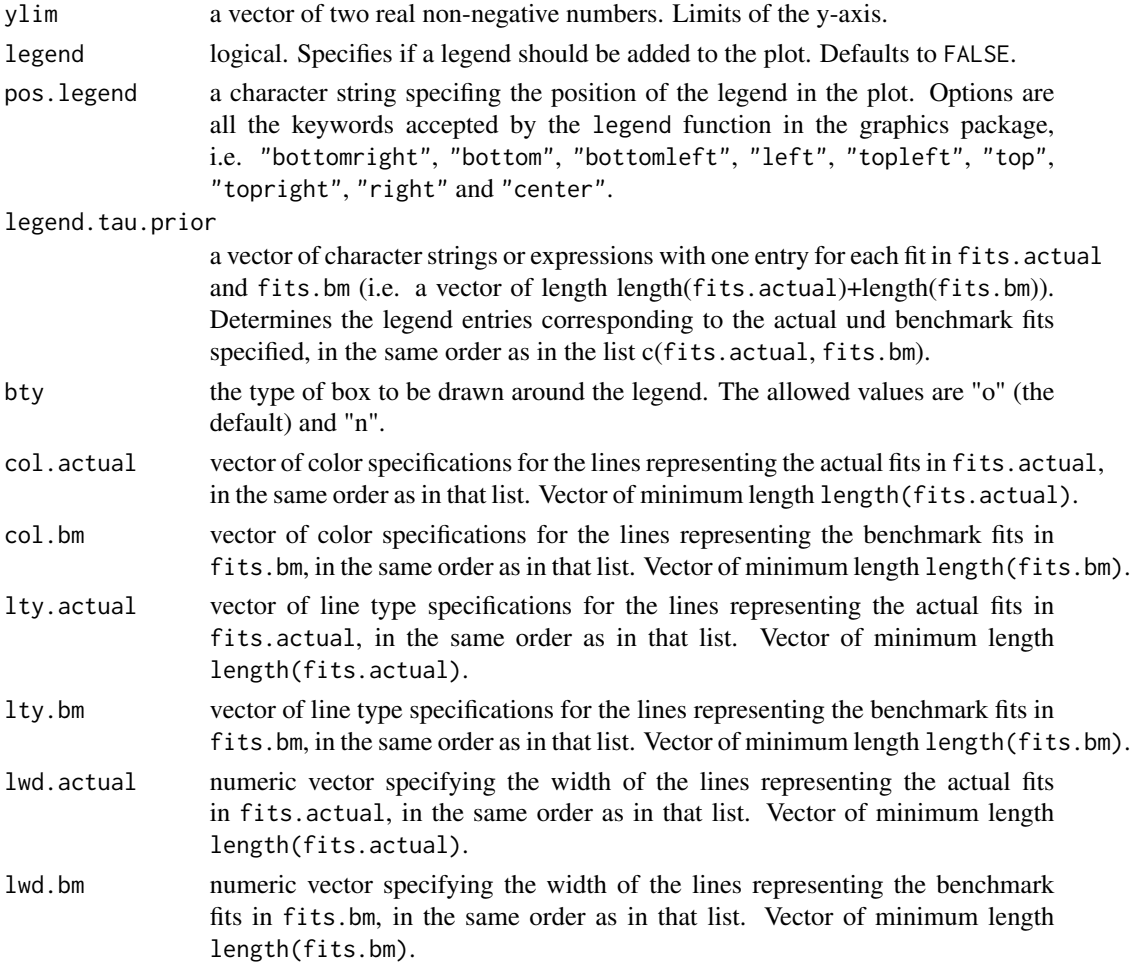

# Details

Two alternative suggestions for posterior benchmarks are provided in Ott et al. (2021, Section 3.4) and its Supplementary Material (Section 2.5) and they can be computed using the functions fit\_models\_RA and fit\_models\_RA\_5bm, respectively.

# Value

No return value, produces graphical output only.

# References

Ott, M., Plummer, M., Roos, M. (2021). How vague is vague? How informative is informative? Reference analysis for Bayesian meta-analysis. *Statistics in Medicine* 40, 4505–4521. [doi:10.1002/](https://doi.org/10.1002/sim.9076) [sim.9076](https://doi.org/10.1002/sim.9076)

Ott, M., Plummer, M., Roos, M. (2021). Supplementary Material: How vague is vague? How informative is informative? Reference analysis for Bayesian meta-analysis. *Statistics in Medicine*. [doi:10.1002/sim.9076](https://doi.org/10.1002/sim.9076)

<span id="page-30-0"></span>post\_mu\_fe 31

# See Also

[bayesmeta](#page-0-0) in the package bayesmeta, [fit\\_models\\_RA](#page-9-1), [plot\\_RA](#page-22-1)

# Examples

```
# for aurigular acupuncture (AA) data set with two
# actual half-normal and half-Cauchy heterogeneity priors
data(aa)
# compute the model fits
fits <- fit_models_RA(df=aa, tau.prior=list(function(t)dhalfnormal(t, scale=1),
                                            function(t)dhalfcauchy(t, scale=1)))
# plot the HN0 benchmark prior (do not show the improper J benchmark)
fits.bm.pri <- fits[1]
# benchmark fits under HN0 and J priors
fits.bm.post <- fits[1:2]
fits.actual <- fits[3:4]
# prior densities
plot_RA_fits(fits.actual=fits.actual, fits.bm=fits.bm.pri,
             type="pri.tau", xlim=c(0, 2), ylim=c(0, 3),legend=TRUE,
             legend.tau.prior=c("HN(1)", "HC(1)", "HN0"))
# marginal posterior for the effect mu
plot_RA_fits(fits.actual=fits.actual, fits.bm=fits.bm.post,
             type="post.mu", xlim=c(-1.5, 1.5), ylim=c(0, 3),
             legend=TRUE,
             legend.tau.prior=c("HN(1)", "HC(1)",
             "HN0", "J"))
```
post\_mu\_fe *Normal posterior for the overall mean parameter in the fixed effects model*

# **Description**

This function computes the mean and the standard deviation of the normal posterior distribution for the overall mean parameter mu in the fixed effects model.

#### Usage

 $post_mu_fe(df, mumean = 0, mu sd = 4)$ 

#### Arguments

df data frame with one column "y" containing the (transformed) effect estimates for the individual studies and one column "sigma" containing the standard errors of these estimates.

<span id="page-31-0"></span>32 post\_RA

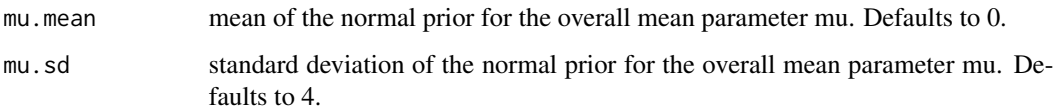

# Details

For the fixed effects model, the normal posterior for the overall mean parameter mu can be computed analytically (under the common assumption of a normal prior on mu) since this is a conjugate Bayesian normal-normal model. See for example Ott et al. (2021), Equation (2) for the formula (mu.mean corresponds to  $\nu$  and mu.sd corresponds to  $\gamma$ ).

The default values for mu.mean and mu.sd are suitable for effects mu on the log odds (ratio) scale (Roever, 2020).

# Value

A list with two elements: the first element "mean" and the second element "sd", which refer to the mean and the standard deviation of the normal posterior of mu.

# References

Ott, M., Plummer, M., Roos, M. (2021). How vague is vague? How informative is informative? Reference analysis for Bayesian meta-analysis. *Statistics in Medicine* 40, 4505–4521. [doi:10.1002/](https://doi.org/10.1002/sim.9076) [sim.9076](https://doi.org/10.1002/sim.9076)

Roever C. Bayesian random-effects meta-analysis using the bayesmeta R package (2020). *Journal of Statistical Software* 93(6), 1–51.

# Examples

```
# load the aurigular acupuncture (AA) data set
data(aa)
# normal prior for log odds ratios suggested by Roever (2020)
post_mu_fe(df=aa, mu.mean=0, mu.sd=4)
```
<span id="page-31-1"></span>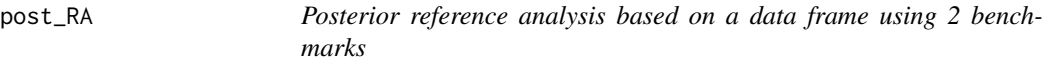

# **Description**

Computes a table of posterior estimates and informativeness values for the marginal posterior distributions of different parameters in the NNHM induced by the actual heterogeneity priors specified in tau.prior. Also provides the same estimates for the posterior benchmarks proposed in Ott et al. (2021).

#### $post\_RA$  33

# Usage

```
post_RA(df, tau.prior = list(function(x) dhalfnormal(x, scale = 1)),show.re = FALSE,
        estimate = "median", ci.method = "central",
        H.dist.method = "integral",
        scale.hn0 = 1/500, mu.mean = 0, mu.sd = 4)
```
# **Arguments**

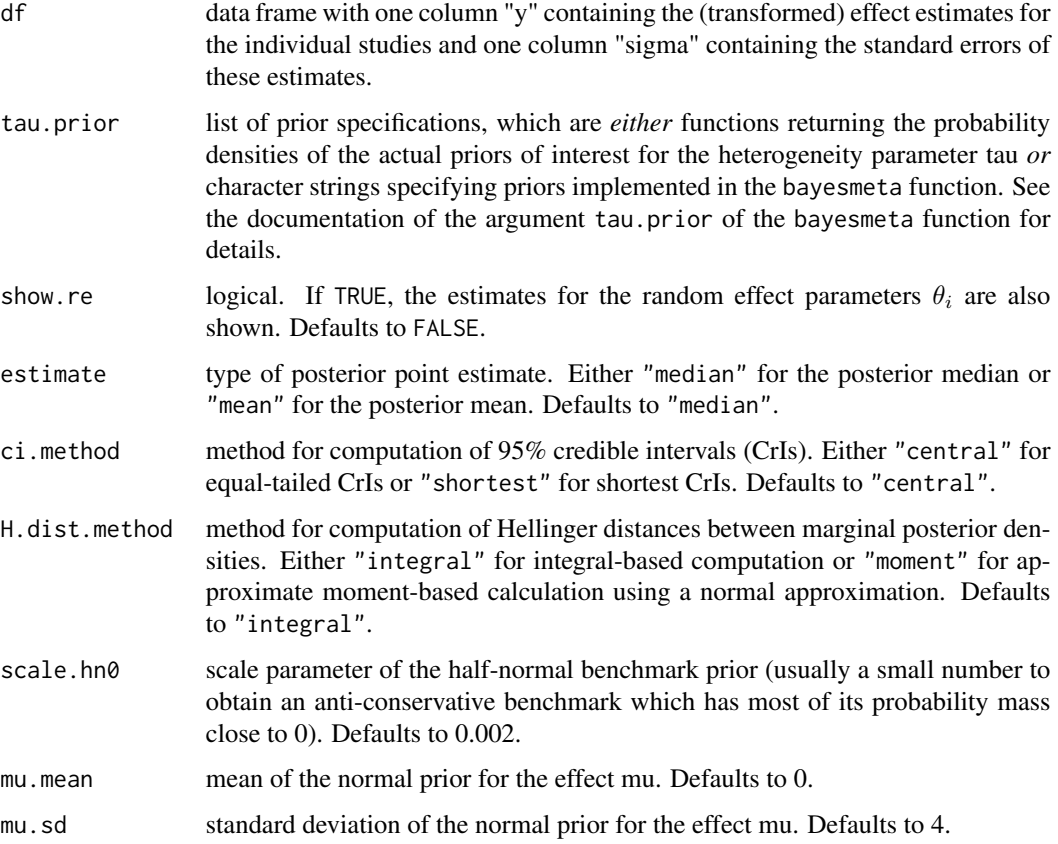

# Details

The two posterior benchmarks used are introduced in Ott et al. (2021, Section 3.4), where they are denoted by  $p_{0J}(\Psi)$  and  $p_{0HN0}(\Psi)$ . Here,  $\Psi \in {\mu, \tau, \theta_1, ..., \theta_k, \theta_{new}}$  denotes the parameter of interest in the NNHM, where  $\theta_i$  is the random effect in the *i*th study and  $\theta_{new}$  the predicted effect for a new study. For the overall mean parameter  $\mu$ , we additionally consider the fixed-effects model benchmark  $po_{FE}(\mu)$ .

Note that Jeffreys reference posterior  $po<sub>J</sub>$  is proper if there are at least two studies in the metaanalysis data set. It is based on the improper Jeffreys reference prior, which is minimally informative given the data. The computation of the informativeness values is described in Ott et al. (2021, Section 3.6).

The absolute value of the signed informativeness quantifies how close the actual posterior and the reference posterior  $po<sub>I</sub>$  are. If the signed informativeness is negative, then the actual prior is anticonservative with respect to Jeffreys reference prior J (that is puts more weight on smaller values for  $\tau$  than J). If the signed informativeness is positive, then the actual prior is conservative with respect to Jeffreys reference prior J (that is puts more weight on larger values for  $\tau$  than J).

If integral-based computation (H.dist.method = "integral") of Hellinger distances is selected (the default), numerical integration is applied to obtain the Hellinger distance between the two marginal posterior densities (by using the function H). If moment-based computation (H.dist.method = "moment") is selected, the marginal densities are first approximated by normal densities with the same means and standard deviations and then the Hellinger distance between these normal densities can be obtained by an analytical formula (implemented in the function H\_normal).

The default values for mu, mean and mu, sd are suitable for effects mu on the log odds (ratio) scale.

#### Value

A matrix with 6 columns and a number of columns depending on the number of actual heterogeneity priors specified and the parameters of interests in the NNHM (if show.re = FALSE, then there are 3 parameters of interest  $(\mu, \tau, \theta_{new})$  and the matrix has  $3*(n+2)+1$  rows, where where  $n=\text{length}(tau)$  is the number of actual heterogeneity priors specified; if show.re = TRUE, then the matrix has  $(k+3)*(n+2)+1$  rows, where k is the number of studies in the meta-analysis data set (so that there are  $k + 3$  parameters of interest).)

The row names specify the parameter in the NNHM for which the marginal posterior is considered, followed by the heterogeneity prior used to compute that posterior. HN0, J and FE denote the three benchmark priors introduced in Ott et al. (2021). pri\_act\_i denotes the i-th prior in the tau.prior list.

The 6 columns provide the following estimates:

- estimate: posterior point estimate (median or mean)
- CrI\_low: lower limit of the 95% credible interval
- CrI\_up: upper limit of the 95% credible interval
- length\_CrI: length of the 95% credible interval
- H(po\_HN0, po\_act): Hellinger distance between the posterior benchmark  $p_{OHN0}(\Psi)$  and the marginal posterior induced by the heterogeneity prior listed on the left, for the parameter  $\Psi$  listed on the left
- signed\_inf: Signed informativeness, i.e.  $sign(H(po_{HNo}, p o_{act}) H(p o_{HNo}, p o_J))H(p o_{act}, p o_J)$ , for the marginal posterior induced by the heterogeneity prior listed on the left, for the parameter Ψ listed on the left

# Warning

If the integral-based method is used to compute Hellinger distances (H.dist.method = "integral"), numerical problems may occur in some cases, which may lead to implausible outputs. Therefore, we generally recommend to double-check the results of the integral-based method using the moment-based method (H.dist.method = "moment") - especially if the former results are implausibe. If large differences between the two methods are observed, we recommend to rely on the moment-based method unless a normal approximation of the involved densities is inappropriate.

# <span id="page-34-0"></span>References

Ott, M., Plummer, M., Roos, M. (2021). How vague is vague? How informative is informative? Reference analysis for Bayesian meta-analysis. *Statistics in Medicine* 40, 4505–4521. [doi:10.1002/](https://doi.org/10.1002/sim.9076) [sim.9076](https://doi.org/10.1002/sim.9076)

# See Also

[post\\_RA\\_fits](#page-37-1), [post\\_RA\\_3bm](#page-34-1)

# Examples

```
# for aurigular acupuncture (AA) data set with two
# actual half-normal heterogeneity priors
data(aa)
# it takes a few seconds to run this function
post_RA(df=aa, tau.prior=list(function(t)dhalfnormal(t, scale=0.5),
                              function(t)dhalfnormal(t, scale=1)))
```
<span id="page-34-1"></span>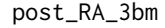

Posterior reference analysis based on a data frame using 3 bench*marks*

#### Description

Computes a table of Hellinger distances between marginal posterior distributions for different parameters in the NNHM induced by the actual heterogeneity priors specified in tau.prior and posterior benchmarks proposed in the Supplementary Material of Ott et al. (2021).

# Usage

```
post_RA_3bm(df, tau.prior=list(function(x) dhalfnormal(x, scale=1)),
            H.dist.method = "integral",
            m_inf=NA, M_inf=NA, rlmc0=0.0001, rlmc1=0.9999,
            mu.mean=0, mu.sd=4)
```
# Arguments

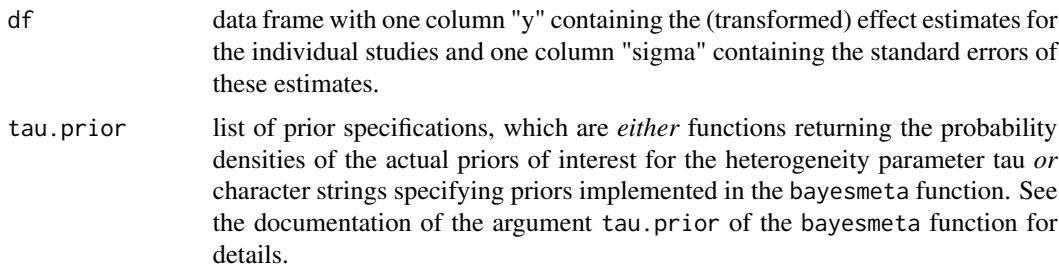

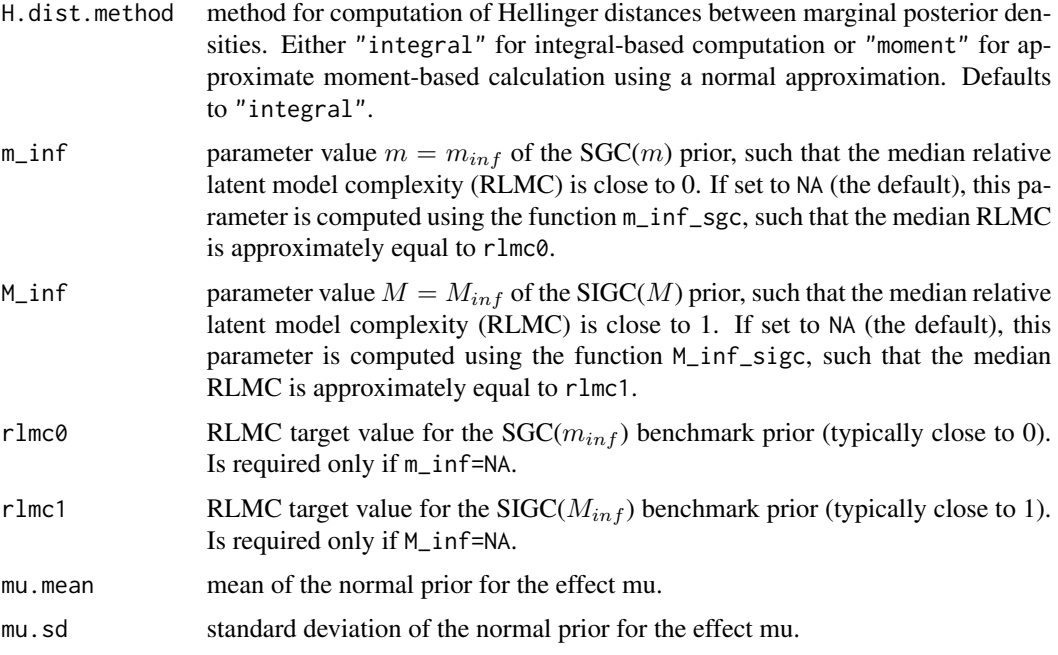

# Details

The three posterior benchmarks used are introduced in the Supplementary Material of Ott et al. (2021, Sections 2.2.1 and 2.5, see also Section 3.4 in Ott at al. (2021) for Jeffreys reference prior), where they are denoted by  $po_{m_{inf}}(\Psi)$ ,  $po_J(\Psi)$  and  $po_{M_{inf}}(\Psi)$ . Here,  $\Psi \in {\mu, \tau, \theta_1, ..., \theta_k, \theta_{new}}$ denotes the parameter of interest in the NNHM, where  $\theta_i$  is the random effect in the *i*th study and  $\theta_{new}$  the predicted effect for a new study.

Note that Jeffreys reference posterior  $po<sub>J</sub>$  is proper if there are at least two studies in the metaanalysis data set. It is based on the improper Jeffreys reference prior, which is minimally informative given the data.

If integral-based computation (H.dist.method = "integral") of Hellinger distances is selected (the default), numerical integration is applied to obtain the Hellinger distance between the two marginal posterior densities (by using the function H). If moment-based computation (H.dist.method = "moment") is selected, the marginal densities are first approximated by normal densities with the same means and standard deviations and then the Hellinger distance between these normal densities can be obtained by an analytical formula (implemented in the function H\_normal).

The default values for mu.mean and mu.sd are suitable for effects mu on the log odds (ratio) scale.

# Value

A list with two elements: The first element named "table" is a matrix containing the Hellinger distance estimates and the second element called "par" is a named vector giving the parameter values of the benchmark priors. The vector "par" has the following three components: m\_inf, M\_inf and C.

The matrix "table" contains the Hellinger distance estimates between marginal posteriors and has 3 columns and  $n * (k + 3)$  rows, where n=length(tau.prior) is the number of actual heterogeneity

priors specified and k is the number of studies in the meta-analysis data set (so that there are  $k + 3$ parameters of interest).

The columns of the matrix give the following Hellinger distance estimates between two marginal posteriors (for the parameter of interest  $\Psi$  varying with rows) induced by the following two heterogeneity priors (from left to right):

H(po\_{m\_inf}, po\_act): benchmark prior SGC(m\_inf) and actual prior

H(po\_J, po\_act): Jeffreys reference prior  $\pi<sub>I</sub>$  and actual prior

H(po\_{M\_inf}, po\_act): benchmark prior SIGC(M\_inf) and actual prior

The actual heterogenity prior and the parameter of interest  $\Psi$  vary with the rows in the following order:

```
mu, pri_act_1: \Psi = \mu and first actual prior in tau.prior
mu, pri_act_2: \Psi = \mu and second actual prior in tau.prior
...
mu, pri_act_n: \Psi = \mu and nth actual prior in tau.prior
tau, pri_act_1: \Psi = \tau and first actual prior in tau.prior
...
tau, pri_act_n: \Psi = \tau and nth actual prior
theta_1, pri_act_1: \Psi = \theta_1 and first actual prior
...
theta_k, pri_act_n: \Psi = \theta_k and nth actual prior
theta_new, pri_act_1: \Psi = \theta_{new} and first actual prior
...
theta_new, pri_act_n: \Psi = \theta_{new} and nth actual prior
```
# Warnings

A warning message will be displayed if one of the parameters m\_inf or M\_inf has a value larger than 5\*10^6, since this may lead to numerical problems in the bayesmeta function used for computation of the marginal posteriors.

If the integral-based method is used to compute Hellinger distances (H.dist.method = "integral"), numerical problems may occur in some cases, which may lead to implausible outputs. Therefore, we generally recommend to double-check the results of the integral-based method using the moment-based method (H.dist.method = "moment") - especially if the former results are implausibe. If large differences between the two methods are observed, we recommend to rely on the moment-based method unless a normal approximation of the involved densities is inappropriate.

# References

Ott, M., Plummer, M., Roos, M. (2021). Supplementary Material: How vague is vague? How informative is informative? Reference analysis for Bayesian meta-analysis. *Statistics in Medicine*. [doi:10.1002/sim.9076](https://doi.org/10.1002/sim.9076)

Ott, M., Plummer, M., Roos, M. (2021). How vague is vague? How informative is informative? Reference analysis for Bayesian meta-analysis. *Statistics in Medicine* 40, 4505–4521. [doi:10.1002/](https://doi.org/10.1002/sim.9076) [sim.9076](https://doi.org/10.1002/sim.9076)

# See Also

[post\\_RA\\_fits](#page-37-1), [pri\\_RA\\_5bm](#page-39-1)

#### Examples

```
# for aurigular acupuncture (AA) data set with two
# actual half-normal heterogeneity priors
data(aa)
# it takes several seconds to run this function
post_RA_3bm(df=aa, tau.prior=list(function(t)dhalfnormal(t, scale=0.5),
                                  function(t)dhalfnormal(t, scale=1)))
```
<span id="page-37-1"></span>post\_RA\_fits *Posterior reference analysis based on bayesmeta fits*

# Description

Computes a table of Hellinger distances between marginal posterior distributions for different parameters in the NNHM between the actual model fits in fits.actual and the benchmark fits in fits.bm. All fits should be based on the same data set.

# Usage

post\_RA\_fits(fits.actual, fits.bm, H.dist.method = "integral")

# Arguments

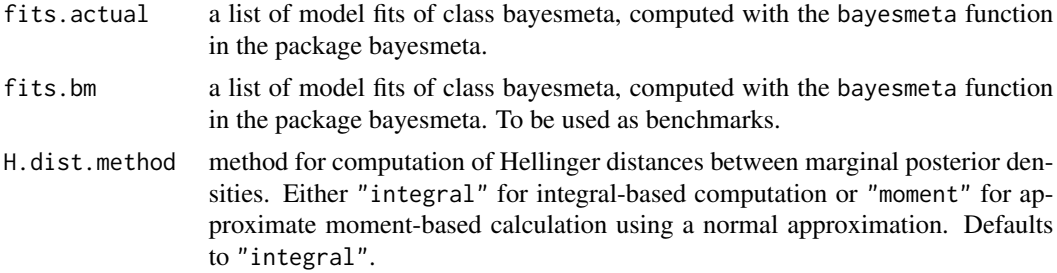

# Details

Two alternative suggestions for posterior benchmarks are provided in Ott et al. (2021, Section 3.4) and its Supplementary Material (Section 2.5) and they can be computed using the functions fit\_models\_RA and fit\_models\_RA\_5bm, respectively.

If integral-based computation (H.dist.method = "integral") of Hellinger distances is selected (the default), numerical integration is applied to obtain the Hellinger distance between the two marginal posterior densities (by using the function H). If moment-based computation (H.dist.method = "moment") is selected, the marginal densities are first approximated by normal densities with the

<span id="page-37-0"></span>

same means and standard deviations and then the Hellinger distance between these normal densities can be obtained by an analytical formula (implemented in the function H\_normal).

#### Value

A matrix of Hellinger distance estimates between marginal posteriors with  $n.bm$  columns and  $n.act * (k + 3)$  rows, where  $n.bm$ =length(fits.bm) is the number of benchmark fits specified, n.act=length(fits.actual) the number of actual fits specified and k the number of studies in the meta-analysis data set (so that there are  $k + 3$  parameters  $\Psi \in \{\mu, \tau, \theta_1, ..., \theta_k, \theta_{new}\}\$  of potential interest in the NNHM).

The columns of the matrix give the following Hellinger distance estimates between two marginal posteriors (for the parameter of interest Ψ varying with rows) induced by the following two heterogeneity priors (from left to right):

- H(po\_{bm\_1}, po\_act): first benchmark prior bm\_1 inducing the fit fits.bm[[1]] and actual prior
- H(po\_{bm\_2}, po\_act): second benchmark prior bm\_2 inducing the fit fits.bm[[2]] and actual prior

... ...

H(po\_{bm\_{n.bm}}, po\_act): last benchmark prior bm\_n.bm inducing the fit fits.bm[[n.bm]] and actual prior

The actual heterogenity prior and the parameter of interest  $\Psi$  vary with the rows in the following order:

mu, pri\_act\_1:  $\Psi = \mu$  and first actual prior in tau.prior mu, pri\_act\_2:  $\Psi = \mu$  and second actual prior in tau.prior ... ... mu, pri\_act\_n:  $\Psi = \mu$  and nth actual prior in tau.prior tau, pri\_act\_1:  $\Psi = \tau$  and first actual prior in tau.prior ... ... tau, pri\_act\_n:  $\Psi = \tau$  and nth actual prior theta\_1, pri\_act\_1:  $\Psi = \theta_1$  and first actual prior ... ... theta\_k, pri\_act\_n:  $\Psi = \theta_k$  and nth actual prior theta\_new, pri\_act\_1:  $\Psi = \theta_{new}$  and first actual prior ... ... theta\_new, pri\_act\_n:  $\Psi = \theta_{new}$  and nth actual prior

# Warning

If the integral-based method is used to compute Hellinger distances (H.dist.method = "integral"), numerical problems may occur in some cases, which may lead to implausible outputs. Therefore, we generally recommend to double-check the results of the integral-based method using the moment-based method (H.dist.method = "moment") - especially if the former results are implausibe. If large differences between the two methods are observed, we recommend to rely on the moment-based method unless a normal approximation of the involved densities is inappropriate.

# <span id="page-39-0"></span>References

Ott, M., Plummer, M., Roos, M. (2021). How vague is vague? How informative is informative? Reference analysis for Bayesian meta-analysis. *Statistics in Medicine* 40, 4505–4521. [doi:10.1002/](https://doi.org/10.1002/sim.9076) [sim.9076](https://doi.org/10.1002/sim.9076)

Ott, M., Plummer, M., Roos, M. (2021). Supplementary Material: How vague is vague? How informative is informative? Reference analysis for Bayesian meta-analysis. *Statistics in Medicine*. [doi:10.1002/sim.9076](https://doi.org/10.1002/sim.9076)

# See Also

[bayesmeta](#page-0-0) in the package bayesmeta, [fit\\_models\\_RA](#page-9-1), [post\\_RA](#page-31-1), [pri\\_RA\\_fits](#page-42-1)

# Examples

```
# for aurigular acupuncture (AA) data set
data(aa)
# compute the model fits % this example takes > 5 sec. to run
# actual standard half-normal and half-Cauchy heterogeneity priors
fits <- fit_models_RA(df=aa, tau.prior=
                             list(function(t)dhalfnormal(t, scale=1),
                                  function(t)dhalfcauchy(t, scale=1)))
# benchmark fits under HN0 and J (Jeffreys) priors
fits.bm.post \leq fits[c(1,2)]
fits.actual \leq fits[c(3,4)]
post_RA_fits(fits.actual=fits.actual, fits.bm=fits.bm.post)
```
<span id="page-39-1"></span>pri\_RA\_5bm *Prior reference analysis based on a data frame using 5 benchmarks*

# Description

Computes a table of Hellinger distance estimates between the actual heterogeneity prior(s) specified and four benchmark heterogeneity priors proposed in the Supplementary Material of Ott et al. (2021).

#### Usage

```
pri_RA_5bm(df, tau.prior=list(function(x) dhalfnormal(x, scale=1)),
          m_J=NA, M_J=NA, upper.J=3, digits.J=2,
           m_inf=NA, M_inf=NA, rlmc0=0.0001, rlmc1=0.9999,
          mu.mean=0, mu.sd=4)
```
# Arguments

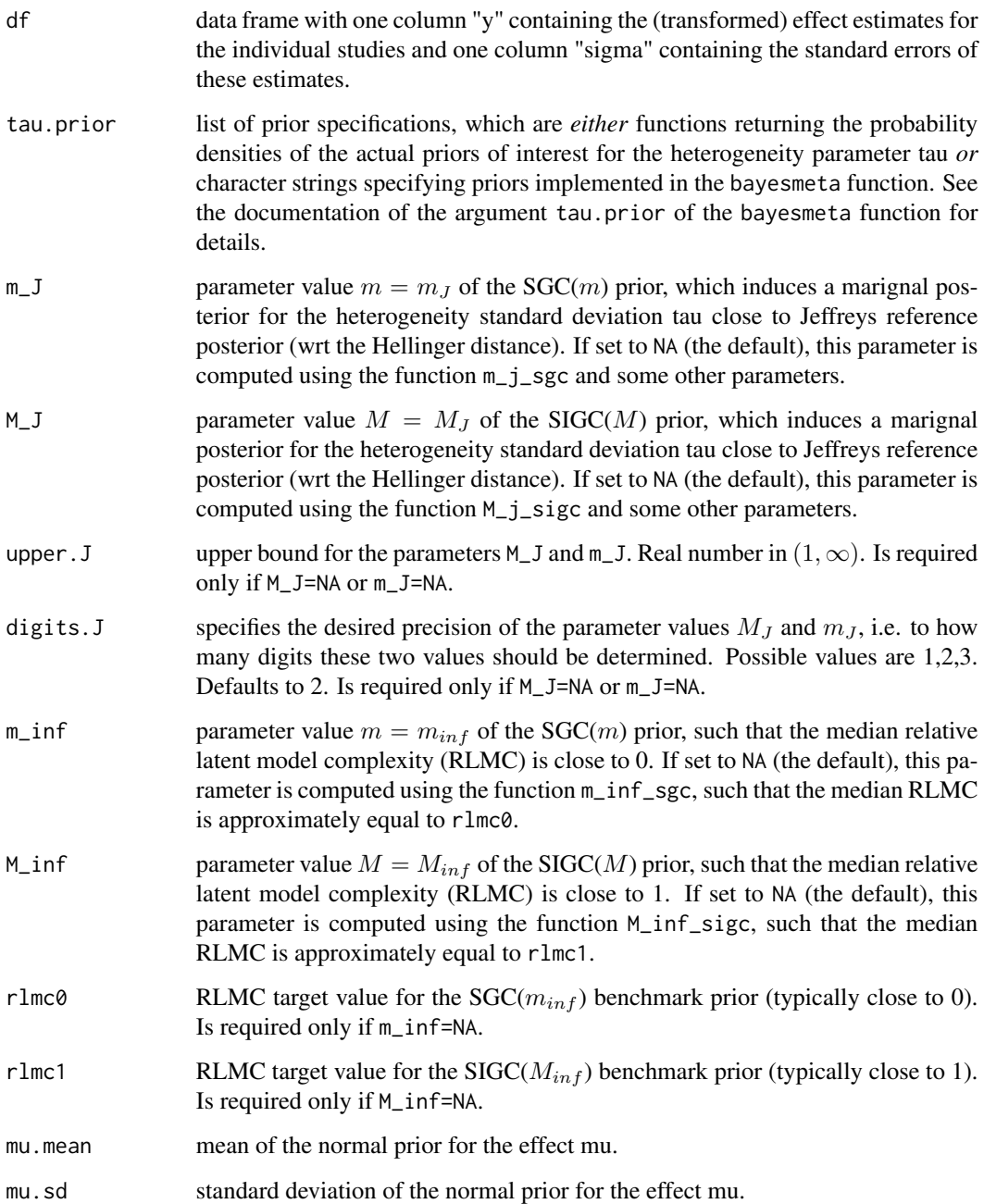

# Details

The methodology for a prior reference analysis and the four proper heterogeneity benchmark priors used are introduced in the Supplementary Material of Ott et al. (2021, Sections 2.5 and 2.6). There, these four benchmark priors are denoted by  $SGC(m_J)$ ,  $SIGC(M_J)$ ,  $SGC(m_{inf})$  and  $SIGC(M_{inf})$ .

# Value

A list with two elements: The first element named "table" is a matrix containing the Hellinger distance estimates and the second element called "par" is a named vector giving the parameter values of the benchmark priors. The vector "par" has the following five components: m\_inf, M\_J, m\_J, M\_inf and C.

The matrix "table" contains the Hellinger distance estimates between actual and benchmark heterogeneity priors and has  $4$  columns and  $n$  rows, where  $n$  is the number of actual heterogeneity priors specified, i.e. the length of the list tau.prior.

The columns of the matrix give the following Hellinger distance estimates between two heterogeneity priors (from left to right):

H(SGC(m\_inf), pri\_act): benchmark prior SGC(m\_inf) and actual prior

H(SIGC(M\_J), pri\_act): benchmark prior SIGC(M\_J) and actual prior

H(SGC(m\_J), pri\_act): benchmark prior SGC(m\_J) and actual prior

H(SIGC(M\_inf), pri\_act): benchmark prior SIGC(M\_inf) and actual prior

Each row corresponds to one actual heterogeneity prior specified in the list tau.prior, in the same order as in that list. Thus, the row names are:

pri\_act\_1: first actual prior in tau.prior

pri\_act\_2: second actual prior in tau.prior

...

pri\_act\_n: nth (last) actual prior in tau.prior

# Warning

This function may take several minutes to run if the parameter m\_J and/or M\_J is not specified, especially if the desired precision is digits.J=2 or even digits.J=3.

## References

Ott, M., Plummer, M., Roos, M. (2021). Supplementary Material: How vague is vague? How informative is informative? Reference analysis for Bayesian meta-analysis. *Statistics in Medicine*. [doi:10.1002/sim.9076](https://doi.org/10.1002/sim.9076)

# See Also

[post\\_RA\\_3bm](#page-34-1), [pri\\_RA\\_fits](#page-42-1)

# Examples

# for aurigular acupuncture (AA) data set with one # actual half-normal and the "DuMouchel" heterogeneity prior data(aa) # warning: it takes ca. 7 min. to run this function pri\_RA\_5bm(df=aa, tau.prior=list(function(t)dhalfnormal(t, scale=1), "DuMouchel"))

<span id="page-41-0"></span>

```
# computation is much faster if m_J and M_J are specified
pri_RA_5bm(df=aa, tau.prior=list(function(t)dhalfnormal(t, scale=1),
                                "DuMouchel"),
          m_J = 1.35, M_J = 1.3
```
<span id="page-42-1"></span>

pri\_RA\_fits *Prior reference analysis based on bayesmeta fits*

# **Description**

Computes a table of Hellinger distance estimates between the benchmark heterogeneity priors inducing the specified model fits in fits.bm and the actual heterogenity priors inducing the specified actual model fits in fits.actual. All fits should be based on the same data set.

#### Usage

pri\_RA\_fits(fits.actual, fits.bm)

# Arguments

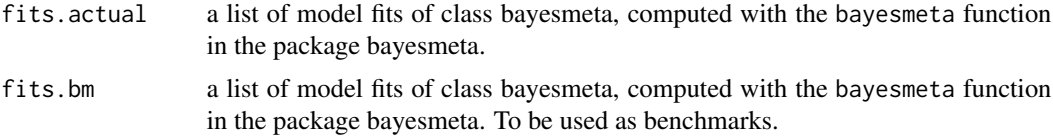

# Details

Two alternative suggestions for benchmark priors are provided in Ott et al. (2021, Section 3.4) and its Supplementary Material (Sections 2.5 and 2.6). These benchmark priors and the corresponding fits can be computed using the functions fit\_models\_RA and fit\_models\_RA\_5bm, respectively.

#### Value

A matrix of Hellinger distance estimates between actual and benchmark heterogeneity priors with n.bm columns and n.act rows, where n.bm=length(fit.bms) is the number of benchmark fits specified and  $n.act = length(fit.actual)$  the number of actual fits specified.

The columns of the matrix give the following Hellinger distance estimates between two heterogeneity priors (from left to right):

- H(pri\_bm\_1, pri\_act): first benchmark prior bm\_1 inducing the fit fits.bm[[1]] and actual prior
- H(pri\_bm\_2, pri\_act): second benchmark prior bm\_2 inducing the fit fits.bm[[2]] and actual prior

... ...

H(pri\_bm\_n.bm, pri\_act): last benchmark prior bm\_n.bm inducing the fit fits.bm[[n.bm]] and actual prior

<span id="page-43-0"></span>Each row correspond to one actual heterogeneity prior inducing one of the fits in fits.actual, in the same order as in that list. Thus, the row names are:

pri\_act\_1: first actual prior in tau.prior

pri\_act\_2: second actual prior in tau.prior

... ...

pri\_act\_n: nth (last) actual prior in tau.prior

#### References

Ott, M., Plummer, M., Roos, M. (2021). Supplementary Material: How vague is vague? How informative is informative? Reference analysis for Bayesian meta-analysis. *Statistics in Medicine*. [doi:10.1002/sim.9076](https://doi.org/10.1002/sim.9076)

Ott, M., Plummer, M., Roos, M. (2021). How vague is vague? How informative is informative? Reference analysis for Bayesian meta-analysis. *Statistics in Medicine* 40, 4505–4521. [doi:10.1002/](https://doi.org/10.1002/sim.9076) [sim.9076](https://doi.org/10.1002/sim.9076)

# See Also

[bayesmeta](#page-0-0) in the package bayesmeta, [fit\\_models\\_RA\\_5bm](#page-11-1), [post\\_RA\\_fits](#page-37-1), [pri\\_RA\\_5bm](#page-39-1)

#### Examples

```
# for aurigular acupuncture (AA) data set
data(aa)
# compute the model fits % function with long running time
# two actual half-normal heterogeneity priors
# warning: it takes ca. 7 min. to run this function
fits <- fit_models_RA_5bm(df=aa, tau.prior=
                                 list(function(t)dhalfnormal(t, scale=0.5),
                                      function(t)dhalfnormal(t, scale=1)))[[1]]
# benchmark fits under SGC(m_inf), SIGC(M_J), SGC(m_J) and SIGC(M_inf) priors
fits.bm.pri <- fits[1:4]
# actual fits under HN priors
fits.actual \leq fits[c(6,7)]
# prior reference analysis
pri_RA_fits(fits.actual=fits.actual, fits.bm=fits.bm.pri)
```
rti *Respiratory tract infections data*

#### Description

Meta-analysis data set including 22 randomized, controlled clinical trials on the prevention of respiratory tract infections by selective decontamination of the digestive tract in intensive care unit patients. The patients in the treated group received oral antibiotics, and those in the control groups received no prophylaxis.

# Usage

data(rti)

# Format

A data frame with 22 observations on the following 7 variables:

study character string, label of the study

- f.t integer, number of patients who became cases of respiratory tract infections among those receiving antibiotics
- n.t integer, number of patients receiving antibiotics
- f.c integer, number of patients who became cases of respiratory tract infections among those receiving no prophylaxis
- n.c integer, number of patients receiving no prophylaxis (control group)

y numeric, log odds ratio estimates for the individual trials

sigma numeric, standard error of the log odds ratio estimate for the individual trials

# Details

The data set was originally analyzed by the Selective Decontamination of the Digestive Tract Trialists' Collaborative Group (1993) and reanalyzed by Bodnar et al. (2017). Overall, 3836 patients are included in these 22 trials.

The log odds ratio estimates and standard errors were computed using the escalc function in the package metafor using the option of adding 0.5 to all cells in tables including zeros (argument to="only0") as described in Bodnar et al. (2017).

# Source

Bodnar, O., Link, A., Arendacka, B., Possolo, A., Elster, C. (2017). Bayesian estimation in random effects meta-analysis using a non-informative prior. *Statistics in Medicine* 36, 378–399.

# References

Selective Decontamination of the Digestive Tract Trialists' Collaborative Group (1993). Metaanalysis of randomised controlled trials of selective decontamination of the digestive tract. *British Medical Journal* 307(6903), 525–532.

#### Examples

```
data(rti)
str(rti)
# forest plot
forest(x=rti$y, sei=rti$sigma, xlab="log odds ratio")
```
<span id="page-45-1"></span><span id="page-45-0"></span>

# Description

Computes the reference standard deviation of the given meta-analysis data set. The reference standard deviation is defined as the geometric mean of the standard deviations of the individual studies (Sorbye & Rue 2014, equation (7)).

# Usage

sigma\_ref(df)

# Arguments

df data frame with one column "sigma" containing the standard errors of the estimates for the individual studies.

# Value

The reference standard deviation of the data set. Non-negative real number.

# References

Sorbye, S., Rue, H. (2014). Scaling intrinsic Gaussian Markov random field priors in spatial modelling. *Spatial Statistics* 8, 39–51. [doi:10.1016/j.spasta.2013.06.004](https://doi.org/10.1016/j.spasta.2013.06.004)

# Examples

```
# reference sd for resporiratory tract infections (RTI) data
data(rti)
sigma_ref(df=rti)
```
# <span id="page-46-0"></span>Index

```
∗ datasets
    aa, 4
    aom, 5
    rti, 44
∗ distribution
    dsgc, 8
    dsigc, 9
∗ htest
    fit_models_RA, 10
    fit_models_RA_5bm, 12
    ra4bayesmeta-package, 2
∗ package
    ra4bayesmeta-package, 2
aa, 4
aom, 5
bayesmeta, 11, 12, 14, 31, 40, 44
cal_h_dist, 7
dsgc, 8, 10
dsigc, 9, 9
fit_models_RA, 10, 25, 31, 40
fit_models_RA_5bm, 12, 12, 28, 44
H, 15, 17, 18
H_fits, 16
H_normal, 15, 17, 17
m_inf_sgc, 14, 18, 20
M_inf_sigc, 14, 19, 19
m_j_sgc, 14, 21, 23
M_j_sigc, 14, 22, 22
plot_RA, 12, 23, 31
plot_RA_5bm, 25, 26
plot_RA_fits, 25, 28, 29
post_mu_fe, 31
post_RA, 32, 40
```
post\_RA\_3bm, *[35](#page-34-0)*, [35,](#page-34-0) *[42](#page-41-0)* post\_RA\_fits, *[35](#page-34-0)*, *[38](#page-37-0)*, [38,](#page-37-0) *[44](#page-43-0)* pri\_RA\_5bm, *[38](#page-37-0)*, [40,](#page-39-0) *[44](#page-43-0)* pri\_RA\_fits, *[40](#page-39-0)*, *[42](#page-41-0)*, [43](#page-42-0)

ra4bayesmeta-package, [2](#page-1-0) rti, [44](#page-43-0)

sigma\_ref, *[8,](#page-7-0) [9](#page-8-0)*, [46](#page-45-0)